# **Introduction to Linked Open Data github.com/cmh2166/SWIB18LODintro**

Simeon Warner, Cornell University Christina Harlow, Stanford University

> **SWIB 2018, 26 November 2018 Bonn, Germany**

### **Workshop Resources: [github.com/cmh2166/SWIB18LODintro](https://github.com/cmh2166/SWIB18LODintro)**

## **Workshop Etiquette (influenced by the Hacker School Rules)**

- Feel free to ask questions
- Help others where you can
- Be open to different domain expertise & experiences
- Be kind

More info on the "Hacker School Rules":

<https://www.recurse.com/blog/38-subtle-isms-at-hacker-school> <https://www.recurse.com/manual#sub-sec-social-rules>

#### **Schedule**

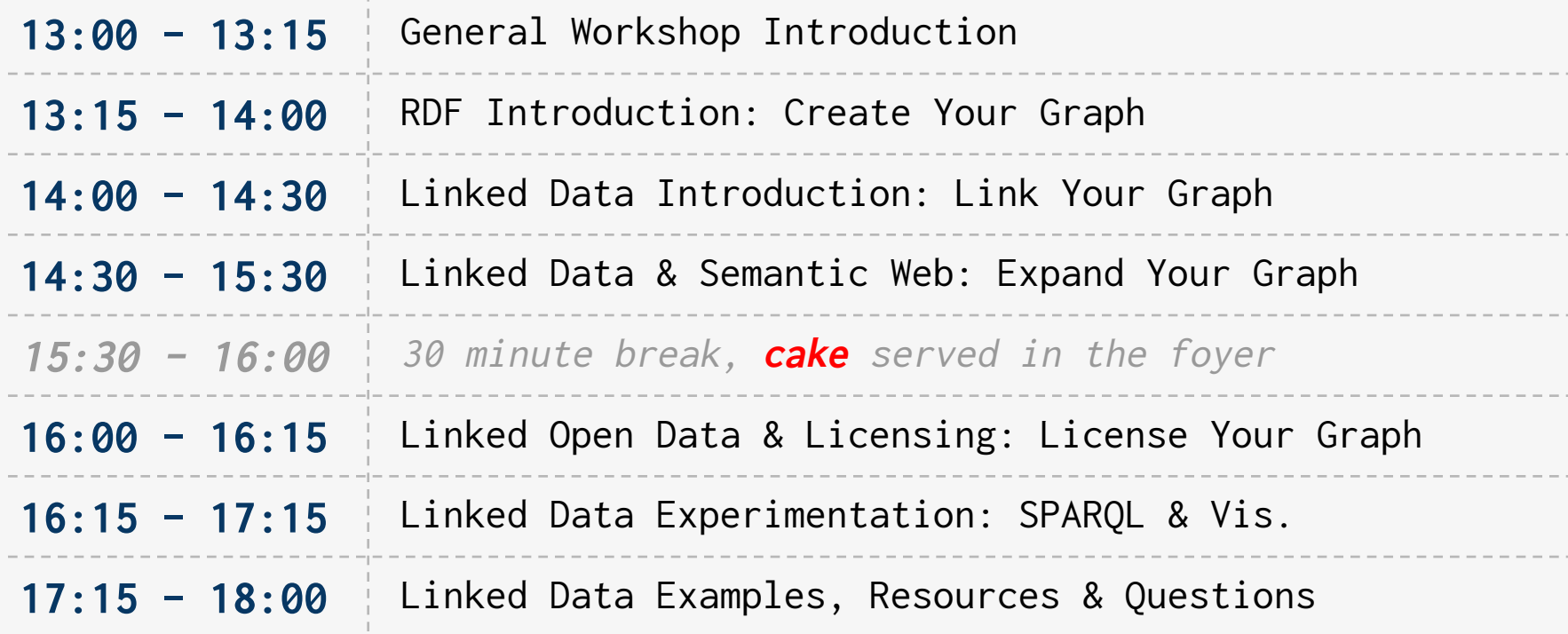

### **Our Goals for this Workshop**

- Introduce & Leverage the RDF data model
- Create & Refine RDF Documents
- Explain Fundamentals of Linked Data Technologies
- Introduce & Discuss Basic Issues of Linked **Open** Data
- Apply Open Data Principles to RDF data
- Understand Pros & Cons of Modeling in RDF
- Understand Pros & Cons of Publishing Linked Data
- Share LOD Tools, Projects, Resources, Examples

### **Your goals for this Workshop?**

- Why are you attending this workshop?
- What are your goals  $-$  immediate or long-term?
- What's your level of comfort & experience with any aspect of Linked Data?

# **RDF Introduction: Create Your Graph**

#### **[Facilitator's Starter RDF](https://pad.riseup.net/p/swib-18-ws-facilitators)**

```
@prefix z: <https://pad.riseup.net/p/swib-18-ws-z#> .
@prefix schema: <http://schema.org/> .
```

```
z:ch schema:name "Christina" .
z:ch schema:location "San Francisco" .
```

```
z:sw schema:name "Simeon" .
```

```
z:sw schema:location "Ithaca" .
```
#### **Resource Description Framework (RDF)**

The **Resource Description Framework** (RDF) is used to **describe arbitrary things**.

RDF is based on the concept of **triples**, which consist of **subject**, **predicate** and **object**. It is an abstract model for which several notations exist. Today we will be using **[Turtle](https://en.wikipedia.org/wiki/Turtle_(syntax))** for our RDF serialization.

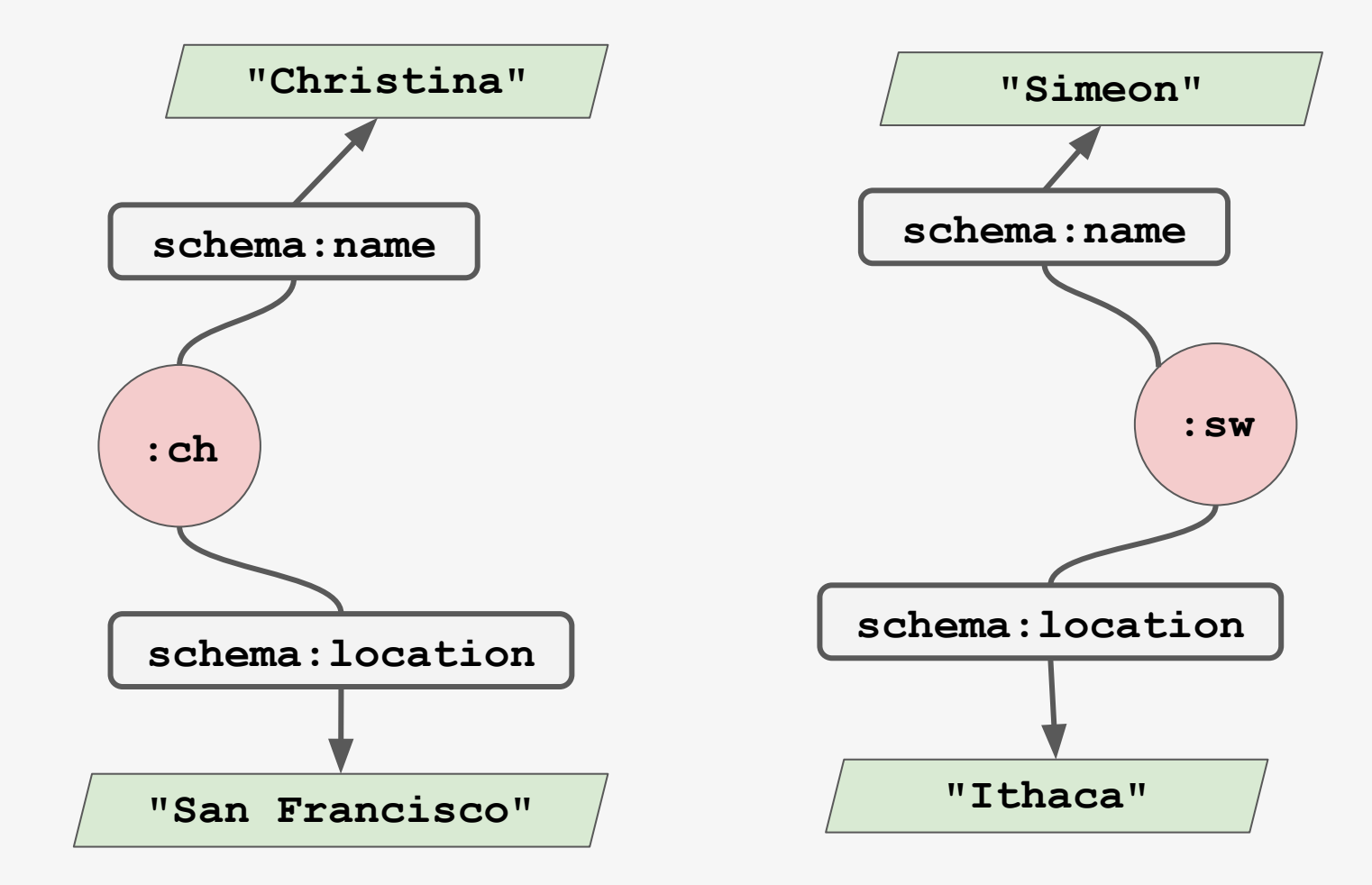

## **Your turn!**

1. Get assigned your group.

- 2. Create your introductory RDF in your group's etherpad.
	- 3. Bookmark your group's etherpad.

**Linked Data Introduction: Link Your Graph, pt. 1**

```
@prefix z: <https://pad.riseup.net/p/swib-18-ws-z#> .
@prefix schema: <http://schema.org/> .
```
z:sw schema:name "Simeon" . z:sw schema:location "Ithaca" .

```
z:sw schema:knows z:ch .
```
z:ch schema:name "Christina" . z:ch schema:location "San Francisco" .

**z:ch schema:knows z:sw .**

#### **Linked Data**

When using RDF, things are **named** by **Uniform Resource Identifiers** (URIs). By describing and linking things, **graphs** emerge - each statement is a graph edge.

Social **networks** such as Facebook or LinkedIn are well-known examples of the graph approach.

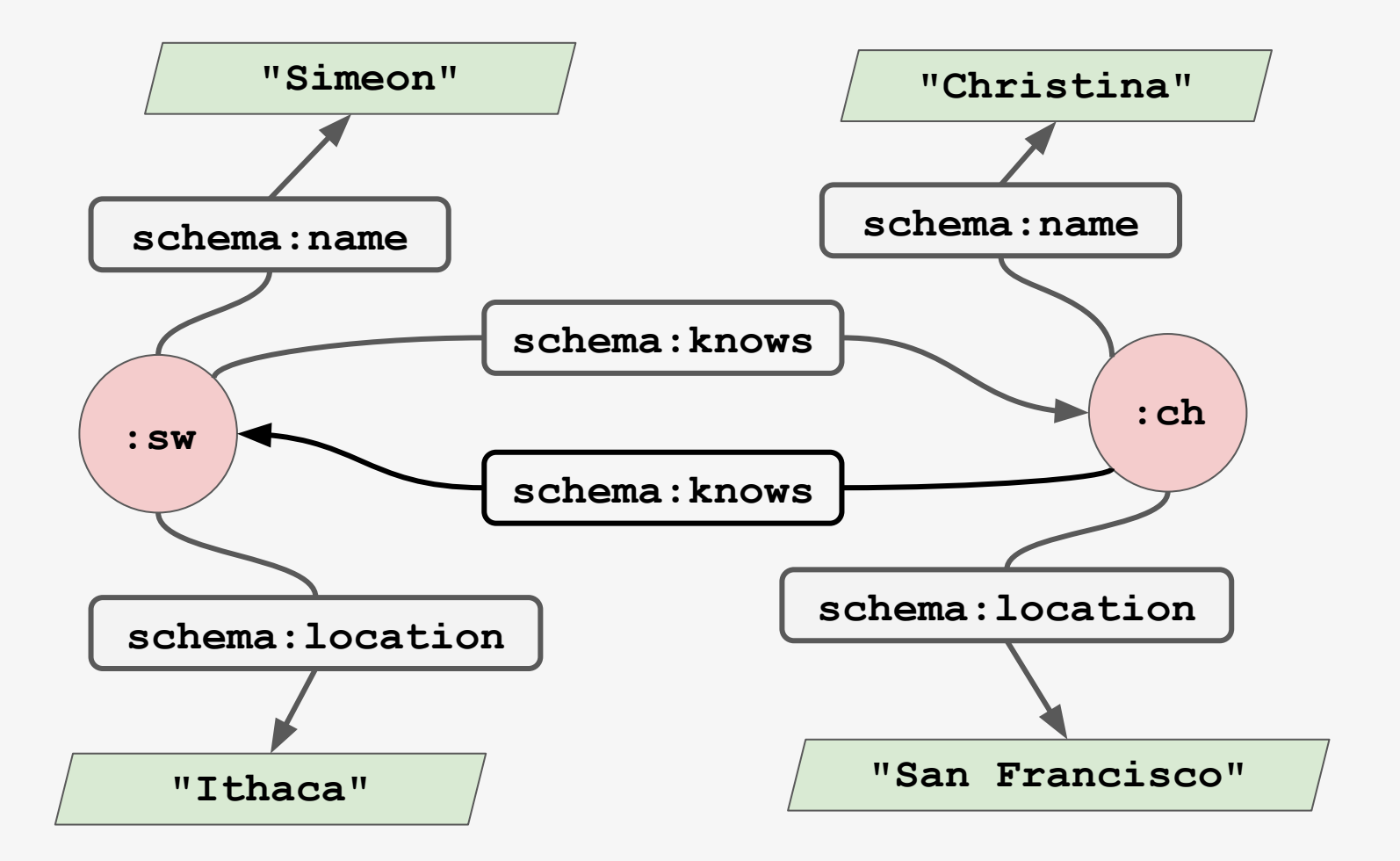

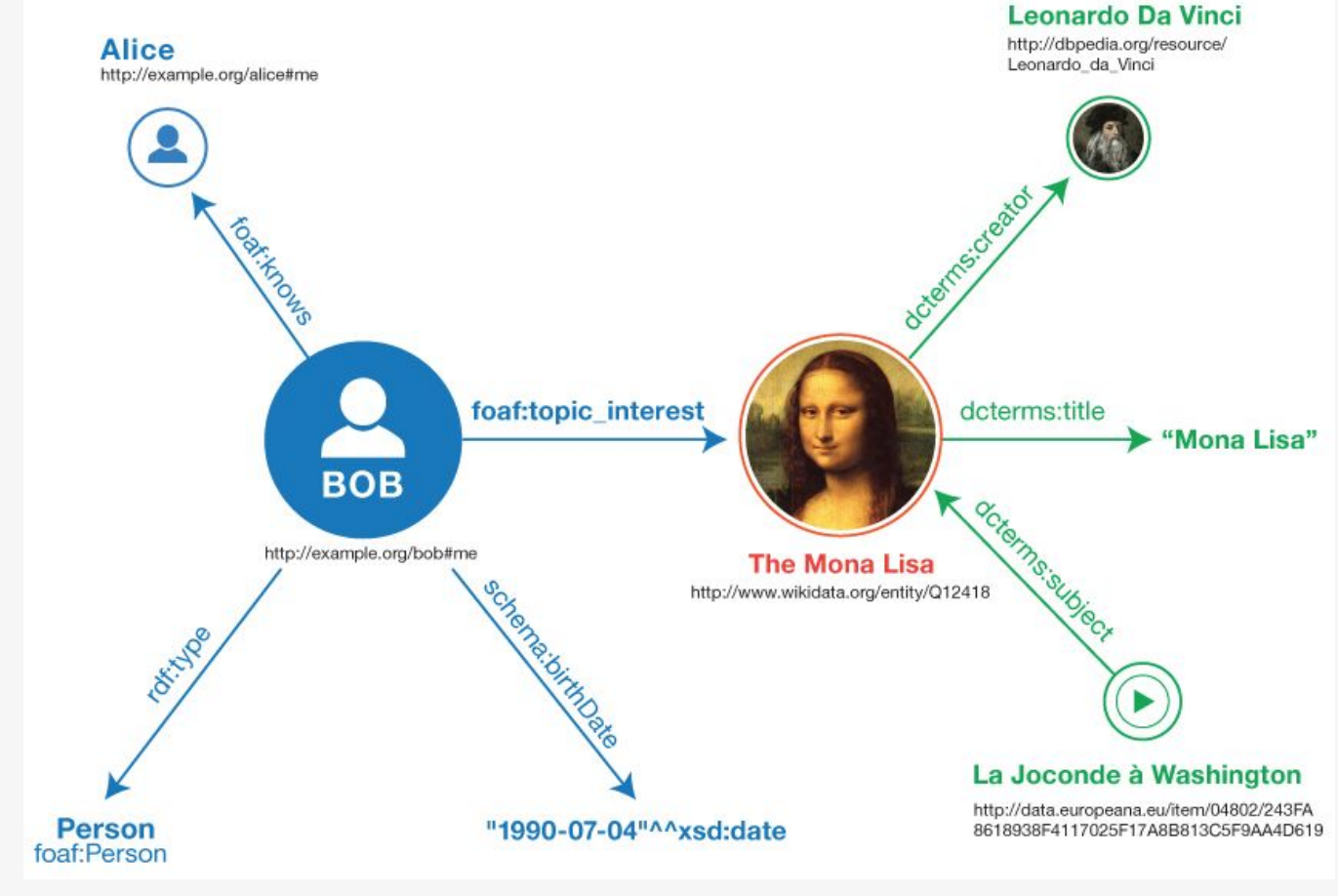

**RDF 1.1 Primer** - Copyright © 2003-2014 W3C **<http://www.w3.org/TR/rdf11-primer/>**

## **Graphs Let Europeana Grow...**

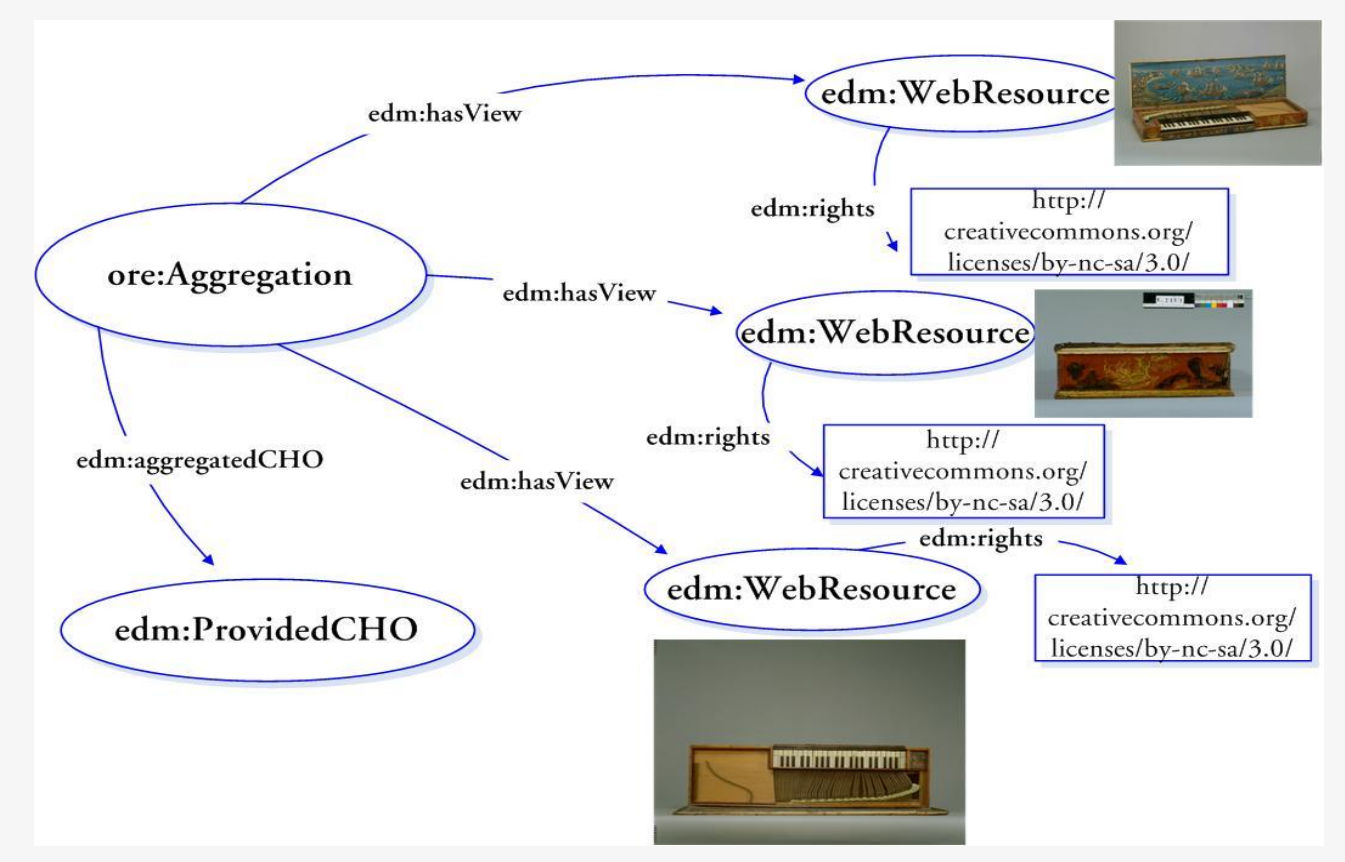

**github.com/cmh2166/SWIB18LODintro**

http://pro.europeana.eu/page/mimo-edm

# **Your turn!**

Introduce yourself to the other members of your group. After doing so, document your new acquaintances in the Etherpad data using schema:knows.

**Linked Data Introduction: Link Your Graph, pt. 2**

```
@prefix z: <https://pad.riseup.net/p/swib-18-ws-z#> .
@prefix a: <https://pad.riseup.net/p/swib-18-ws-a#> .
@prefix schema: <http://schema.org/> .
```
z:sw schema:name "Simeon" .

```
z:sw schema:location "Ithaca" .
```
- z:sw schema:knows z:ch .
- **z:sw schema:knows a:?? .**

z:ch schema:name "Christina" .

z:ch schema:location "San Francisco" .

```
z:ch schema:knows z:sw .
```
**z:ch schema:knows a:?? .**

### **The simple power of the Link**

Even a **single link** can greatly **expand** a **graph**, because many new connections can join the network.

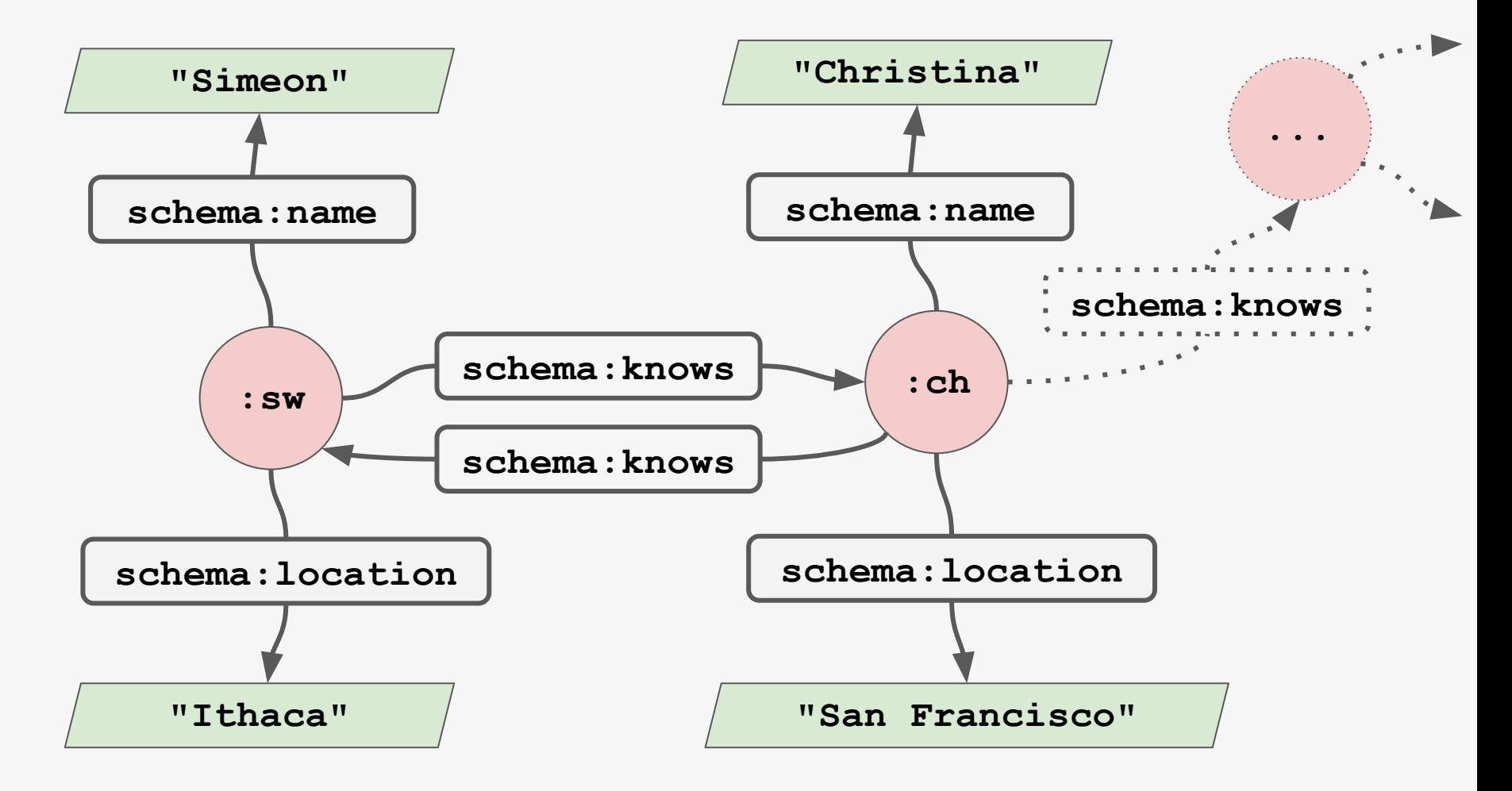

# **Your turn!**

Extend your set of acquaintances linking out to people beyond your group. As before, document these new connections in the Etherpad.

## **Turtle Serialization & Syntax Notes**

- **Turtle (Terse RDF Triple Language)**: format for expressing data in RDF.
- Each RDF triple starts on new line & ends with a full stop (.).
- **URIs:** Enclosed in angle brackets, i.e. <http://www.ex.com/ex>
- **Literals** are written usually using double-quotes ("").
- Blank spaces / white spaces (outside of Literal quotes) are only to separate components of RDF statement.
- **Comments**: Preceded by '# ' & continue to end of line.
- **Prefixes**: Letters preceding colon that are an abbreviation for an ontology namespace URI defined above in the Turtle document.
- **Online Turtle Validator:** <http://ttl.summerofcode.be/>

**Linked Data & the Semantic Web: Expand Your Graph, pt. 1**

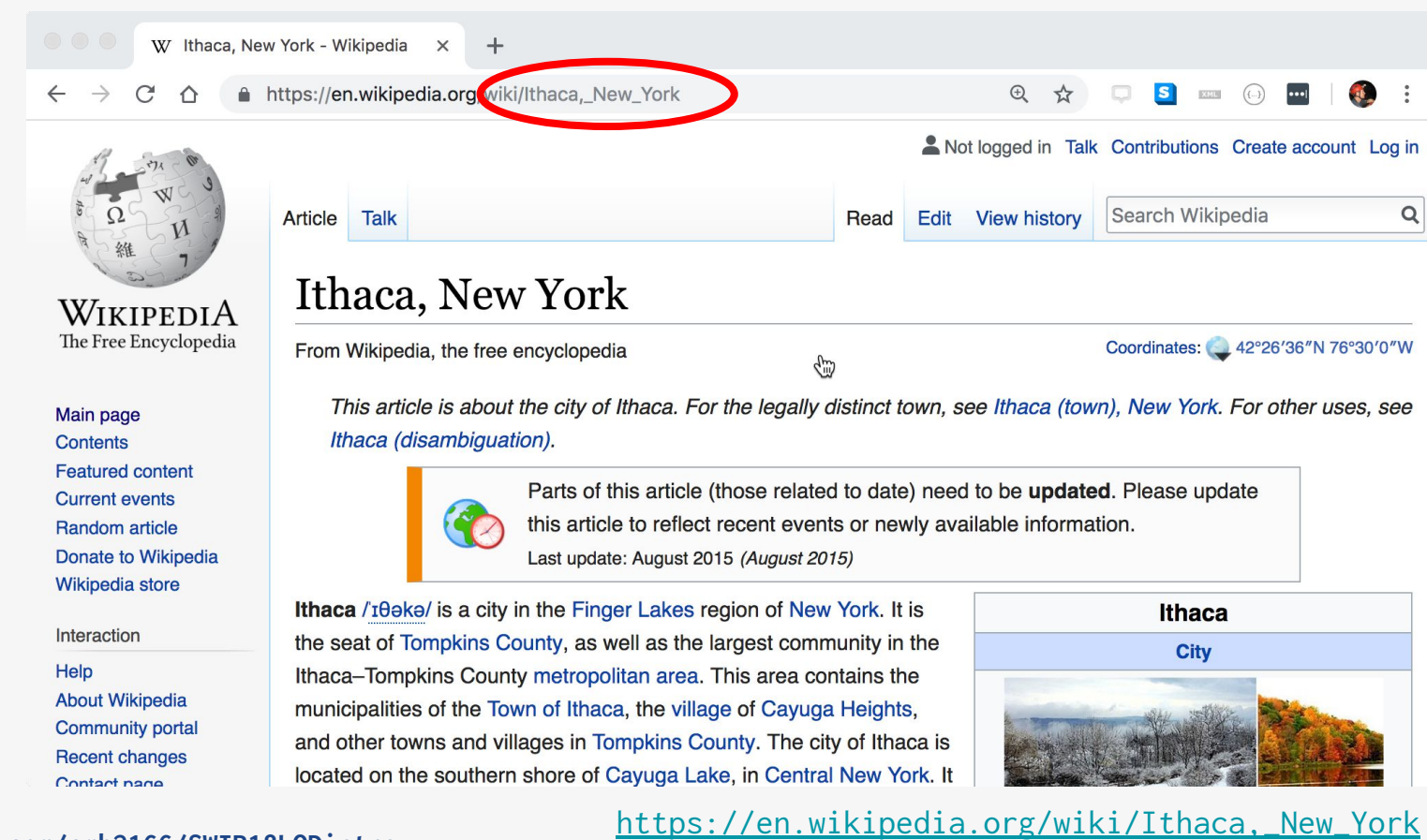

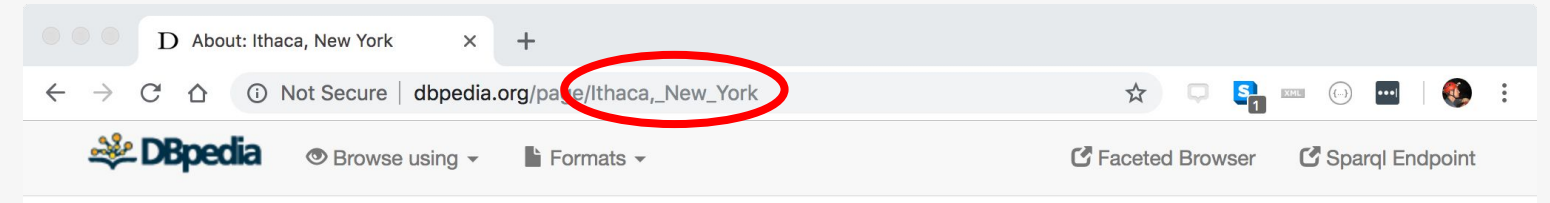

#### **About: Ithaca, New York**

An Entity of Type: city, from Named Graph: http://dbpedia.org. within Data Space: dbpedia.org

Ithaca /'xideke/ is a city in the Southern Tier-Finger Lakes region of New York. It is seat of Tompkins County, as well as the largest community in the Ithaca-Tompkins County metropolitan area. This area contains the municipalities of the Town of Ithaca, the village of Cayuga Heights, and other towns and villages in Tompkins County. The city of Ithaca is located on the southern shore of Cayuga Lake, in Central New York. It is named for the Greek island of Ithaca. In 2010, the city's population was 30,014.

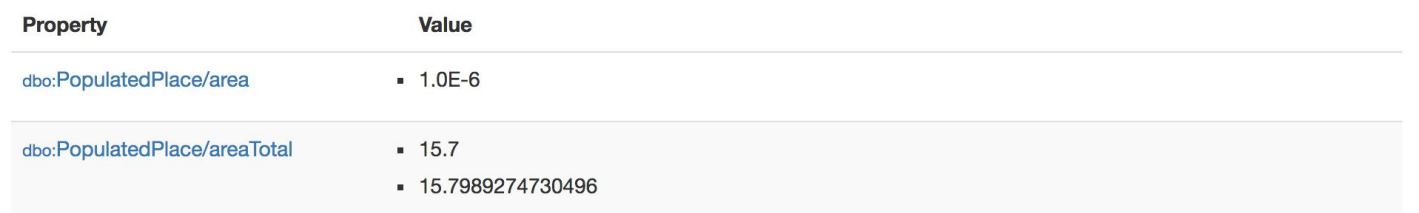

#### [http://dbpedia.org/page/Ithaca,\\_New\\_York](http://dbpedia.org/page/Ithaca,_New_York)

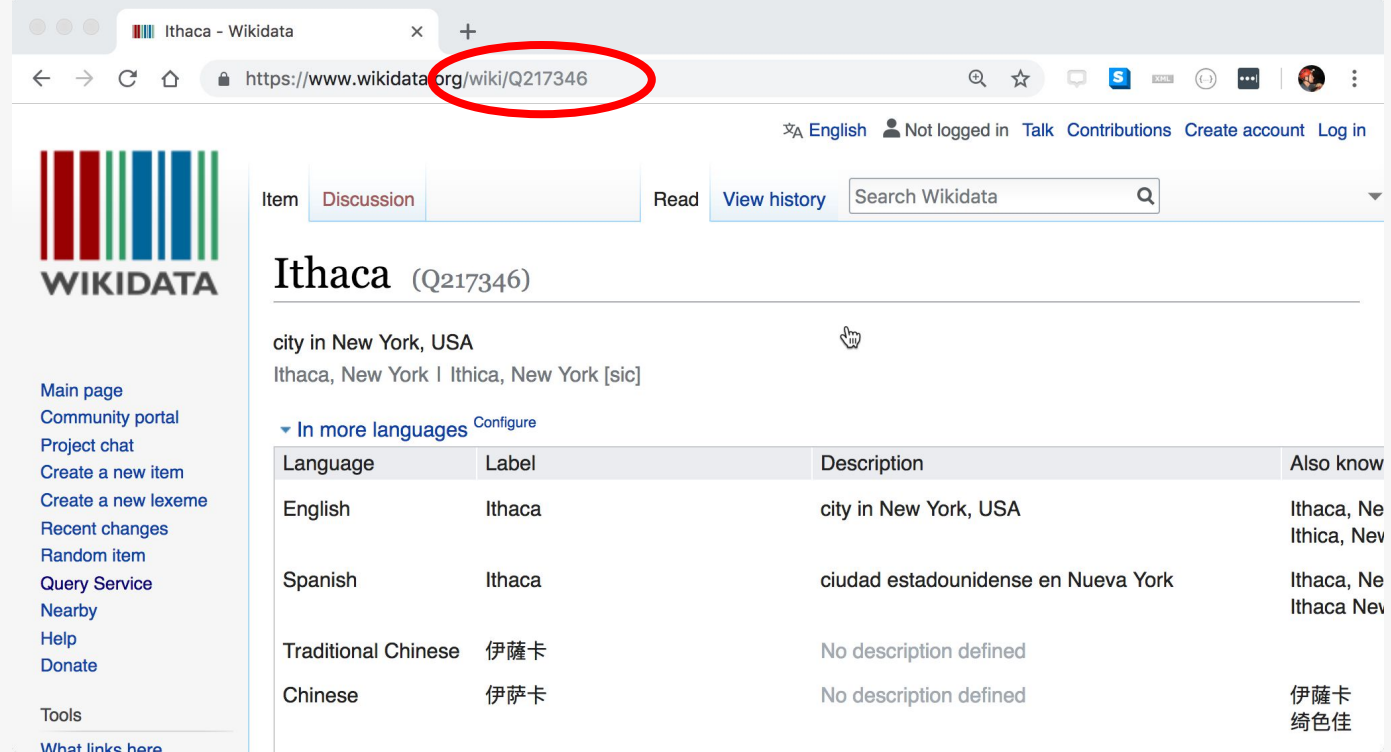

<https://www.wikidata.org/wiki/Q217346>

```
@prefix z: <https://pad.riseup.net/p/swib-18-ws-z#> .
@prefix schema: <http://schema.org/> .
@prefix dbr: <http://dbpedia.org/resource/> .
@prefix wikidata: <http://www.wikidata.org/entity/> .
z:sw schema:name "Simeon" .
…
z:sw schema:location dbr:Ithaca\, New York .
z:sw schema:location wikidata: Q217346 .
...[truncated example data]
```
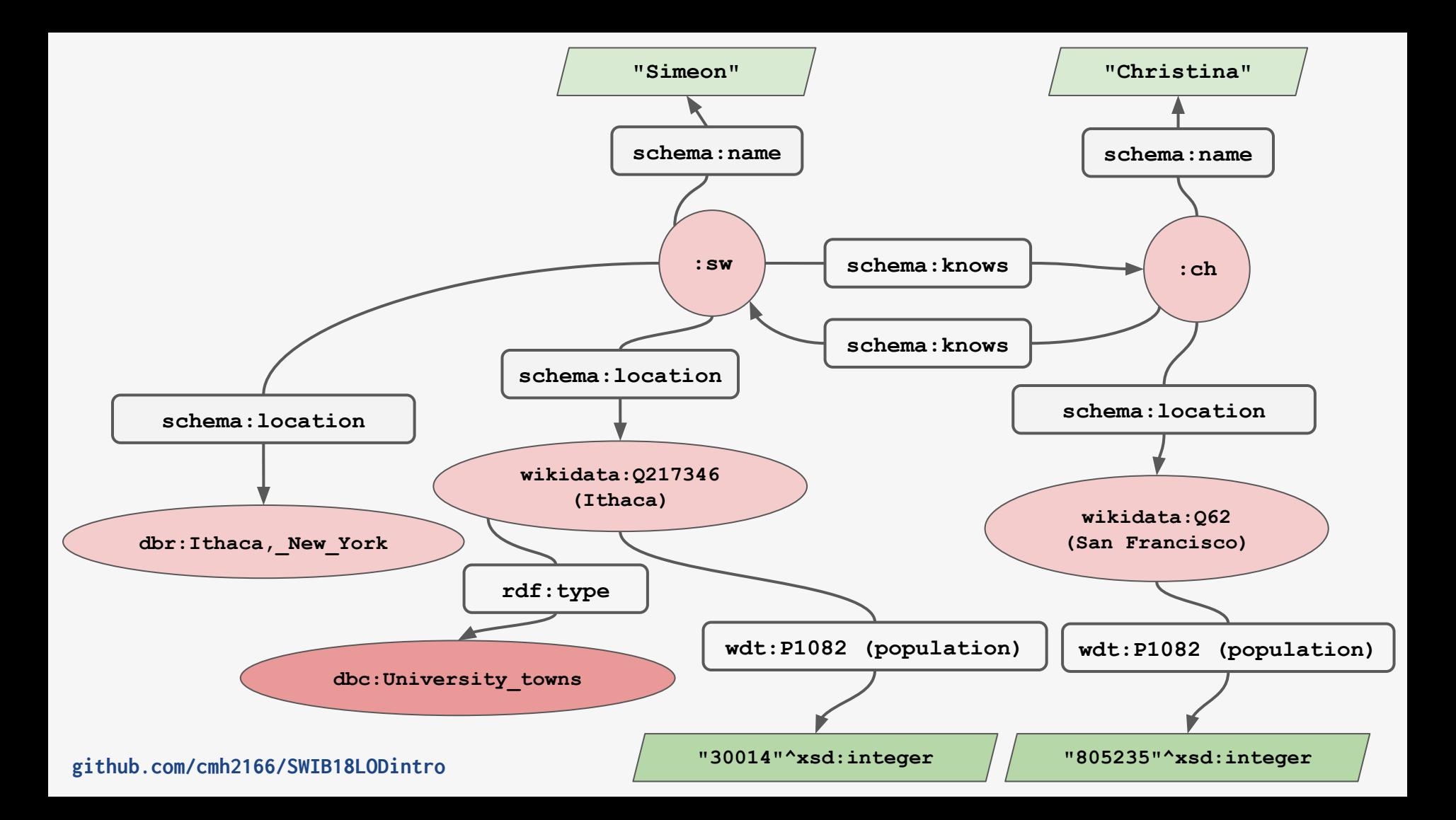

### **The Giant Global Graph**

By using **HTTP-URIs**, Linked Data builds upon a technology that is proven to **scale** globally. With reference to the World Wide Web, the term **Giant Global Graph** is sometimes used. What is true for the WWW is also true for the GGG: **Anyone can say anything about anything.**

## **Linked Data Principles**

#### **Tim Berners-Lee**

- 1. Use URIs as names for things
- 2. Use HTTP URIs so that things can be looked up
- 3. When someone looks up a URI, provide useful information, using the standards (RDF\*, SPARQL)
- 4. Include links to other things so that they can discover more things.

https://www.w3.org/DesignIssues/LinkedData.html

# **Your turn!**

First, find your location in Wikipedia.

Then, replace the name of your location in your RDF with a reference to DBpedia (or other vocabulary) using the Wikipedia \*\***URI\*\***.

**Linked Data & the Semantic Web: Expand Your Graph, pt. 2**

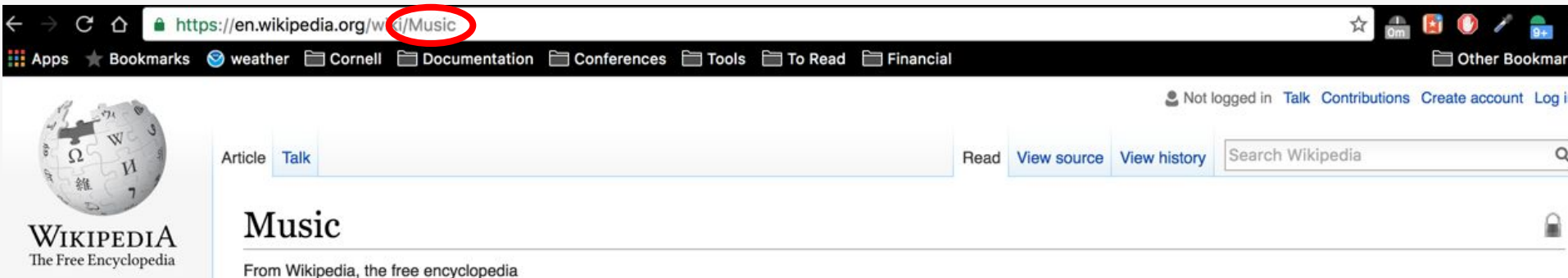

Main page Contents **Featured content Current events** Random article Donate to Wikipedia Wikipedia store Interaction

Help **About Wikipedia** Community portal **Recent changes** Contact page

Tools What links here

#### For other uses, see Music (disambiguation).

Music is an art form and cultural activity whose medium is sound and silence, which exist in time. The common elements of music are pitch (which governs melody and harmony), rhythm (and its associated concepts tempo, meter, and articulation), dynamics (loudness and softness), and the sonic qualities of timbre and texture (which are sometimes termed the "color" of a musical sound). Different styles or types of music may emphasize, de-emphasize or omit some of these elements. Music is performed with a vast range of instruments and vocal techniques ranging from singing to rapping; there are solely instrumental pieces, solely vocal pieces (such as songs without instrumental accompaniment) and pieces that combine singing and instruments. The word derives from Greek μουσική (mousike; "art of the Muses").<sup>[1]</sup> In its most general form, the activities describing music as an art form include the production of works of music (songs, tunes, symphonies, and so on), the criticism of music, the study of the history of music, and the aesthetic examination of music. Ancient Greek and Indian philosophers defined music as tones ordered horizontally as melodies and vertically as harmonies. Common sayings such as "the harmony of the spheres" and "it is music to my ears" point to the notion that music is often ordered and pleasant to listen to. However, 20th-century composer John Cage thought that any sound can be music, saying, for example, "There is no noise only sound "[2]

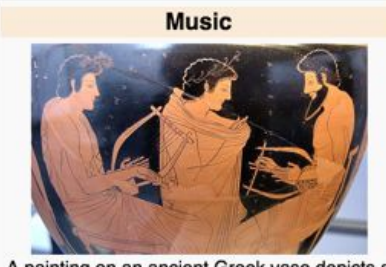

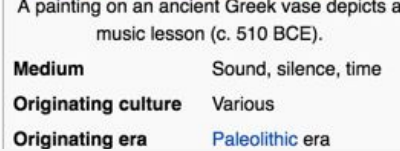

```
@prefix z: <https://pad.riseup.net/p/swib-18-ws-z#> .
@prefix schema: <http://schema.org/> .
@prefix dbr: <http://dbpedia.org/resource/> .
@prefix foaf: <http://xmlns.com/foaf/0.1/> .
z:sw schema:name "Simeon" .
z:sw schema:location wikidata:Q217346Ithaca\, New York .
z:sw schema:knows z:ch .
z:sw foaf:interest dbr:Music .
z:sw foaf:interest dbr:Caving .
Z:sw foaf:interest dbr:IIIF .
...[truncated example data]
```
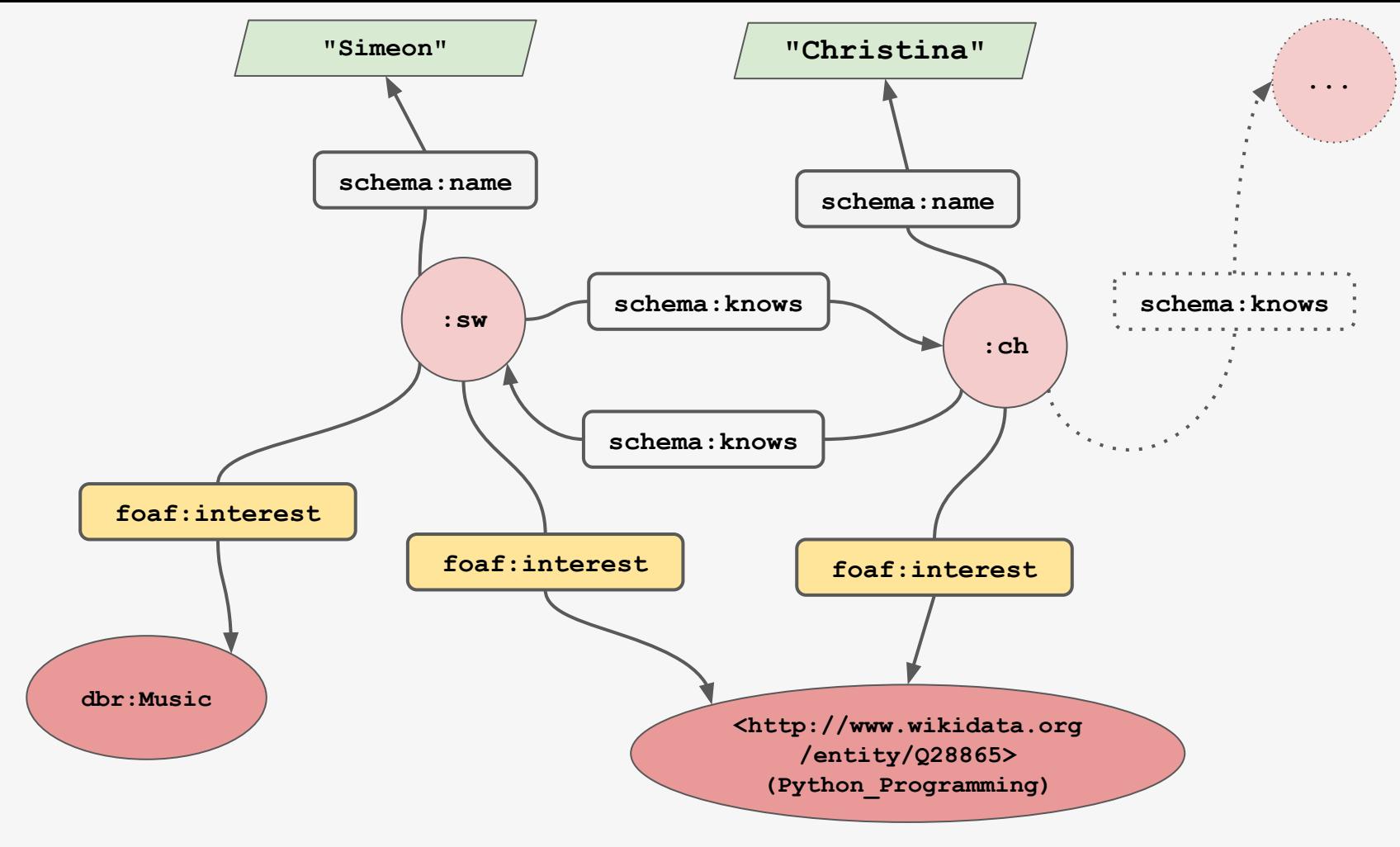

# **Your turn!**

Enhance your profile with interest you have. Again, refer to DBpedia or Wikidata (or other) entries to do so, remembering to use entity URIs, not page URLs.

validate: http://ttl.summerofcode.be

**Linked Data & the Semantic Web: Expand Your Graph, pt. 3**

## **Element Sets**

- [FOAF \(Friend of a Friend\)](http://xmlns.com/foaf/spec/)
- [vcard](https://www.w3.org/TR/vcard-rdf/) (people and organisations)
- [schema.org](http://schema.org/)
- [geo](http://www.w3.org/2003/01/geo/) (to express geo-coordinates)
- [Void](http://www.w3.org/TR/void/) (to describe datasets)
- [Prov](http://www.w3.org/TR/prov-o/) (provenance information)
- … and many more.
- See:
	- [Linked Open Vocabularies \(LOV\)](http://lov.okfn.org) to look up ontologies & vocabularies
	- [prefix.cc](http://prefix.cc/) to look up namespaces

# **Library-Related Element Sets**

- [Dublin Core Metadata Terms](http://dublincore.org/documents/dcmi-terms/)
- [Simple Knowledge Organisation System \(SKOS\)](http://www.w3.org/TR/skos-reference)
	- Examples of Vocabularies using SKOS: <u>Agrovoc, [STW Thesaurus for Economics](http://zbw.eu/stw)</u>, many small controlled vocabularies (for example, [RDA value vocabularies](http://www.rdaregistry.info/termList/))
	- SKOS schemas in BARTOC: [http://bartoc.org/en/search/advanced?f\[0\]=field\\_format%3A24](http://bartoc.org/en/search/advanced?f[0]=field_format%3A24)
- [GND Ontology](http://d-nb.info/standards/elementset/gnd), [Getty Authorities Ontology](http://vocab.getty.edu/ontology)
- [RDA Elements sets](http://www.rdaregistry.info/Elements/)
- [EDM \(Europeana Data Model\)](http://www.europeana.eu/schemas/edm/)
- [BIBFRAME \(Version 2.0\)](http://id.loc.gov/ontologies/bibframe)
- And a growing number more...

## **Instance Datasets & Vocabularies**

- [DBpedia,](http://wiki.dbpedia.org/) [Wikidata](https://www.wikidata.org/)
- [BNF,](http://data.bnf.fr/) [BL,](http://www.bl.uk/bibliographic/datafree.html) [BNE,](http://datos.bne.es/) [DNB,](http://www.dnb.de/EN/Service/DigitaleDienste/LinkedData/linkeddata_node.html) [LoC,](http://id.loc.gov/) ...
- [GeoNames](http://sws.geonames.org/)
- [VIAF,](http://viaf.org/) [ORCID](https://orcid.org/)

See [datahub.io](https://datahub.io/) for many more ...

# **30 minutes Break (Return at 16:05)**

# **Linked Open Data & Data Licensing: License Your Graph**

## **"Open"?**

# "Open data and content can be **freely used, modified, and shared** by **anyone** for **any purpose**"

[The Open Definition](http://opendefinition.org/)

# **Openness involves...**

- **Access**: no passwords, API keys, quantity restrictions, etc.
- **License**: restrictions inhibit reuse
	- CC0, PDDL
	- ODC-By, ODbL, CC-BY, CC-BY-SA
	- <u>no</u> non-commercial (NC) licenses
- **Formats**: no proprietary formats without freely accessible specification. Supports reuse of data

# **Some Data License Options**

- [CC0 1.0 Universal:](http://creativecommons.org/publicdomain/zero/1.0/) "Creative Commons public domain waiver", creativecommons.org/publicdomain/zero/1.0/
- [Public Domain Dedication and License \(PDDL\):](http://www.opendatacommons.org/licenses/pddl/) "Public Domain for data/databases", opendatacommons.org/licenses/pddl/
- [Open Data Commons Attribution \(ODC-By\)](http://www.opendatacommons.org/licenses/by/): "Attribution for data/databases",opendatacommons.org/licenses/by/
- [Open Database License \(ODC-ODbL\)](http://www.opendatacommons.org/licenses/odbl/): "Attribution Share-Alike for data/databases",opendatacommons.org/licenses/odbl/

# **Licensing data**

STW Thesaurus for Economics (v 9.0, 2015-06-15) • Suggestions and comments to the thesaurus team • Mailing lists: stw-announce, stw-user ZBW - Leibniz Information Centre for Economics - Imprint

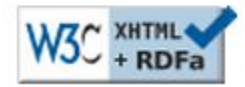

The STW Thesaurus for Economics is licensed under an Open Database License (ODbL) 1.0. Permissions beyond the scope of this license are available at ZBW.

**@prefix cc: <http://creativecommons.org/ns#> .**

```
<http://zbw.eu/stw>
   cc:attributionName "ZBW - Leibniz Information Centre for 
    Economics"@en, "ZBW - Leibniz-Informationszentrum Wirtschaft"@de ;
   cc:attributionURL "http://zbw.eu" ;
   dcterms:rights "see cc:license"@en, "siehe cc:license"@de ;
   cc:license <http://opendatacommons.org/licenses/odbl/1-0/> ;
 …
```
**github.com/cmh2166/SWIB18LODintro**

**<http://zbw.eu/stw/version/latest/download/about.en.html>**

## **Other GLAM-focused Open Data/Licenses**

- [RightsStatement.org](http://rightsstatements.org/page/1.0/?language=en) (for Digital Objects)
- [Europeana Dataset](http://labs.europeana.eu/api/linked-open-data-introduction)
- [DPLA \(Digital Public Library of America\) Dataset](https://dp.la/info/wp-content/uploads/2013/04/DPLADataUseBestPractices.pdf)
- [Getty Vocabularies & Ontology](http://vocab.getty.edu/)
- [Data on the Web Best Practices W3C Recommendation](https://www.w3.org/TR/dwbp/#licenses)  [Section on Licensing](https://www.w3.org/TR/dwbp/#licenses)
- [Share-PSI \(Public Sector Information\) Localised Guide](https://www.w3.org/2013/share-psi/wiki/Localised_Guides)  [Pages for Open Data](https://www.w3.org/2013/share-psi/wiki/Localised_Guides)

# **Moving towards 5 Star Linked Data**

★ make your stuff available on the Web (whatever format) under an open license

★★ make it available as structured data (e.g., Excel instead of image scan of a table)

★★★ make it available in a non-proprietary open format (e.g., CSV as well as of Excel)

★★★★ use URIs to denote things, so that people can point at your stuff

**★★★★★** link your data to other data to provide context

**github.com/cmh2166/SWIB18LODintro**

**http://5stardata.info/en/**

# **Facilitator's Example**

```
@prefix z: <https://pad.riseup.net/p/swib-18-ws-z#> .
@prefix dbr: <http://dbpedia.org/resource/> .
@prefix wikidata: <http://www.wikidata.org/entity/> .
@prefix schema: <http://schema.org/> .
@prefix foaf: <http://xmlns.com/foaf/0.1/> .
@prefix dcterms: <http://purl.org/dc/terms/> .
<> dcterms:creator z:sw .
<> dcterms:creator z:ch .
<> schema:license <https://creativecommons.org/publicdomain/zero/1.0/>.
… [truncated example data]
```
# **Your turn!**

Allow the reuse of your data. To do so, document your authorship (add dcterms: creator) and apply a CC0 or another license as you see fit (add schema: license). Also try dates (add dcterms: created and/or dcterms: modified)

**Linked Data Experimentation: SPARQL & Visualization(s)**

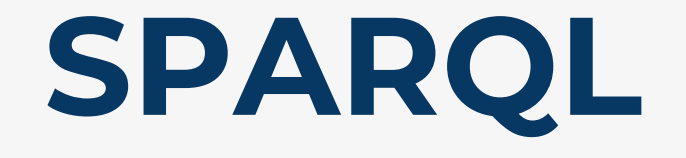

# **Triplestores & SPARQL**

Scattered machine readable descriptions are useful, but we can do better! RDF is a **distributed data** model which makes it easy to **combine descriptions**. Special databases called **triplestores** exist that allow to query the aggregated data using the query language **SPARQL**.

# **SPARQL Query General Form**

**PREFIX wd: <[http://www.wikidata.org/entity/>](http://www.wikidata.org/entity/) PREFIX wdt: <[http://www.wikidata.org/prop/direct/>](http://www.wikidata.org/prop/direct/) PREFIX rdfs: <<http://www.w3.org/2000/01/rdf-schema#>>**

```
# House cats with pictures and labels in German on Wikidata
SELECT ?item ?itemLabel ?pic
WHERE {
   ?item wdt:P31 wd:Q146 .
   ?item wdt:P18 ?pic .
   ?item rdfs:label ?itemLabel .
   FILTER langMatches( lang(?itemLabel), "DE" )
```
**}**

## **Names of Participants**

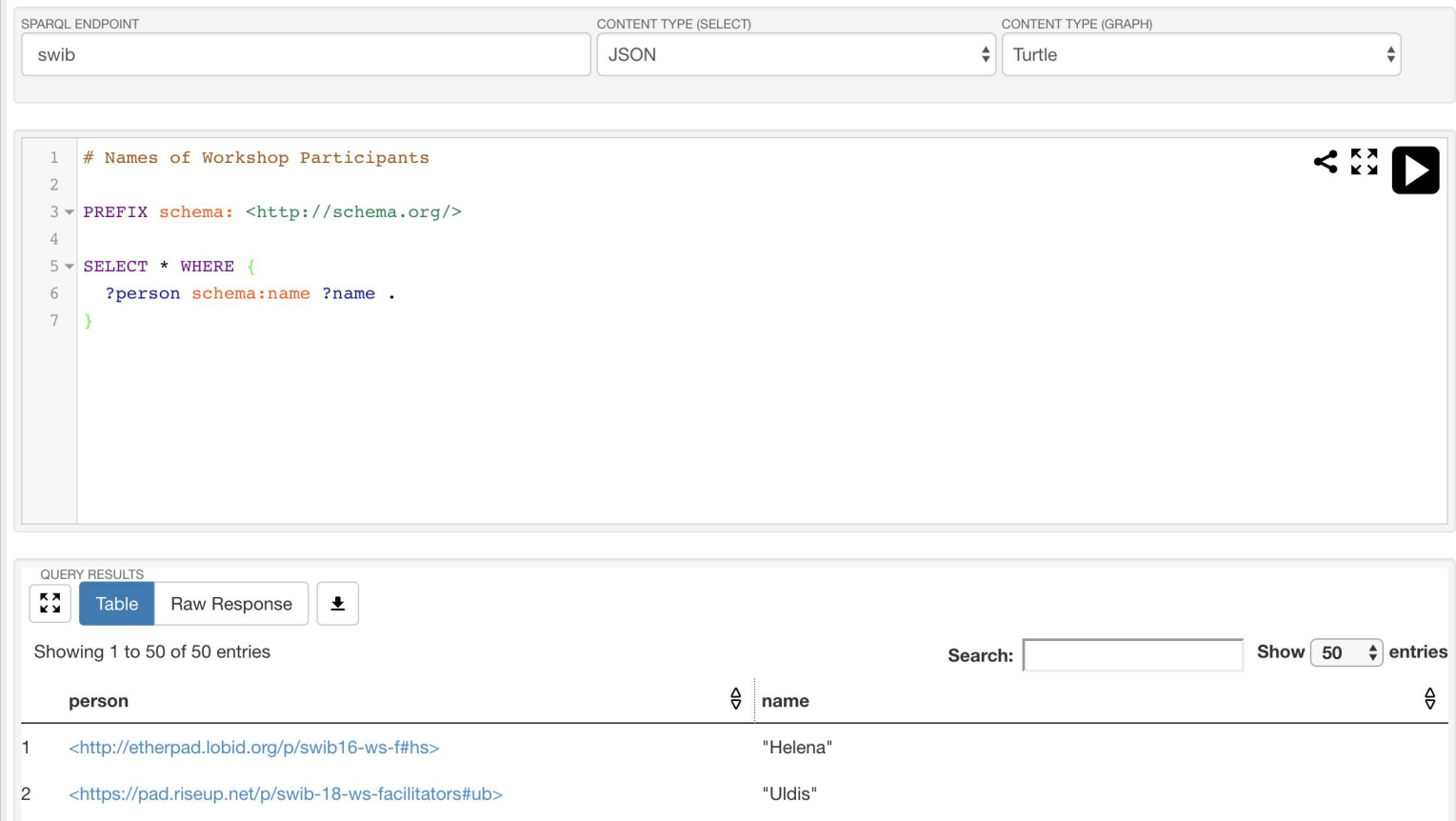

# **Acquaintances**

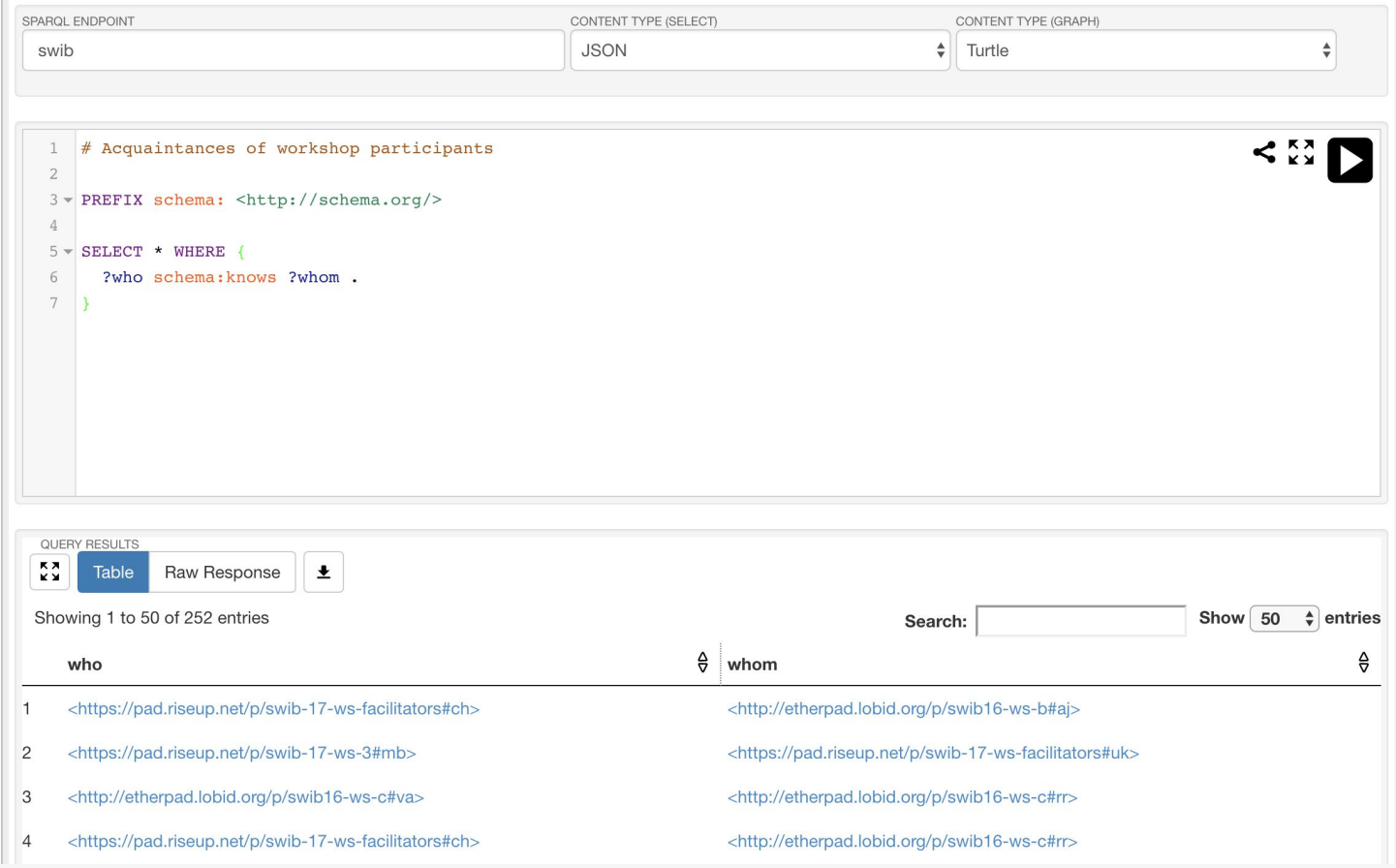

# **Acquaintances by Name**

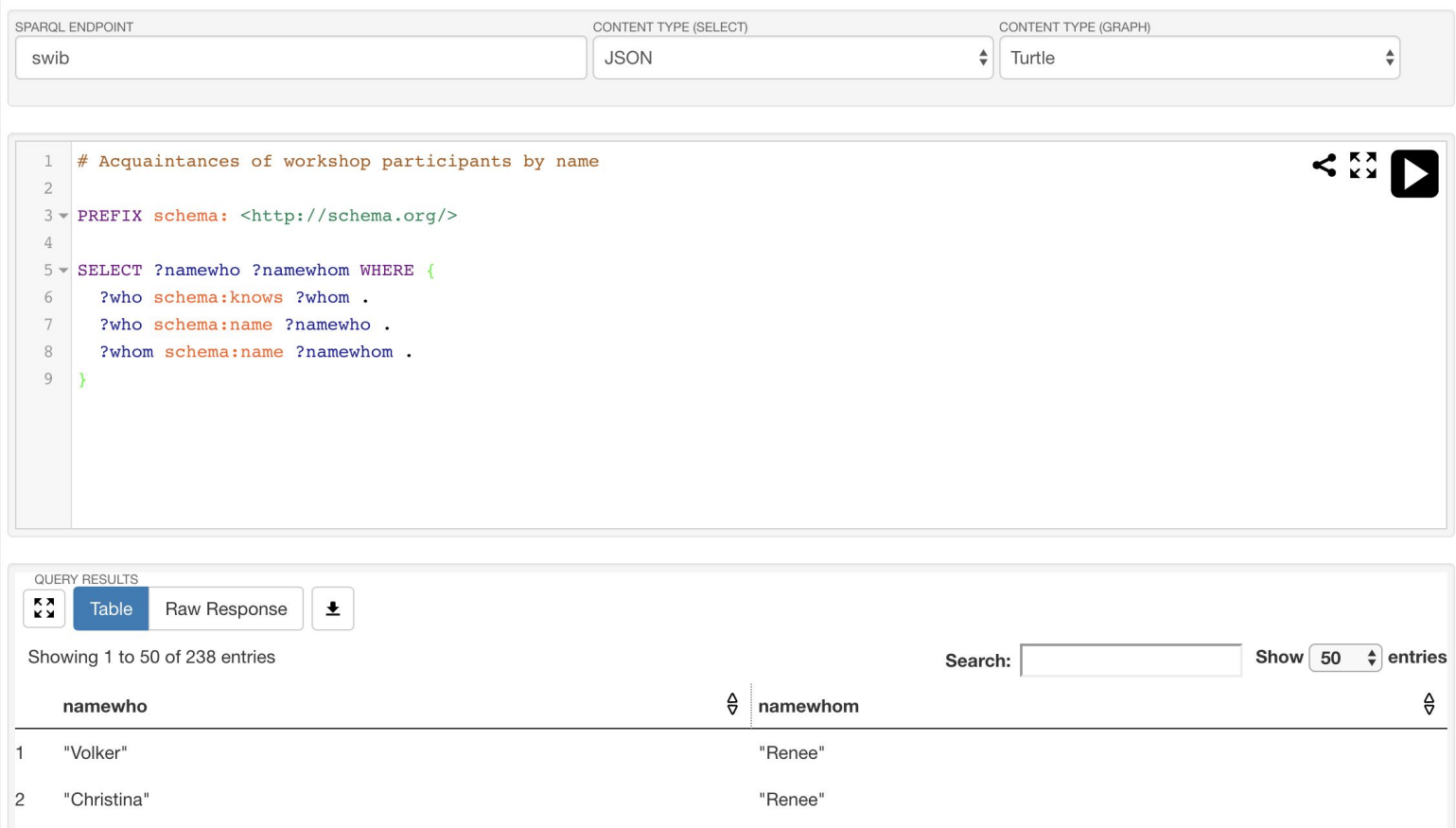

## **Localities and Countries**

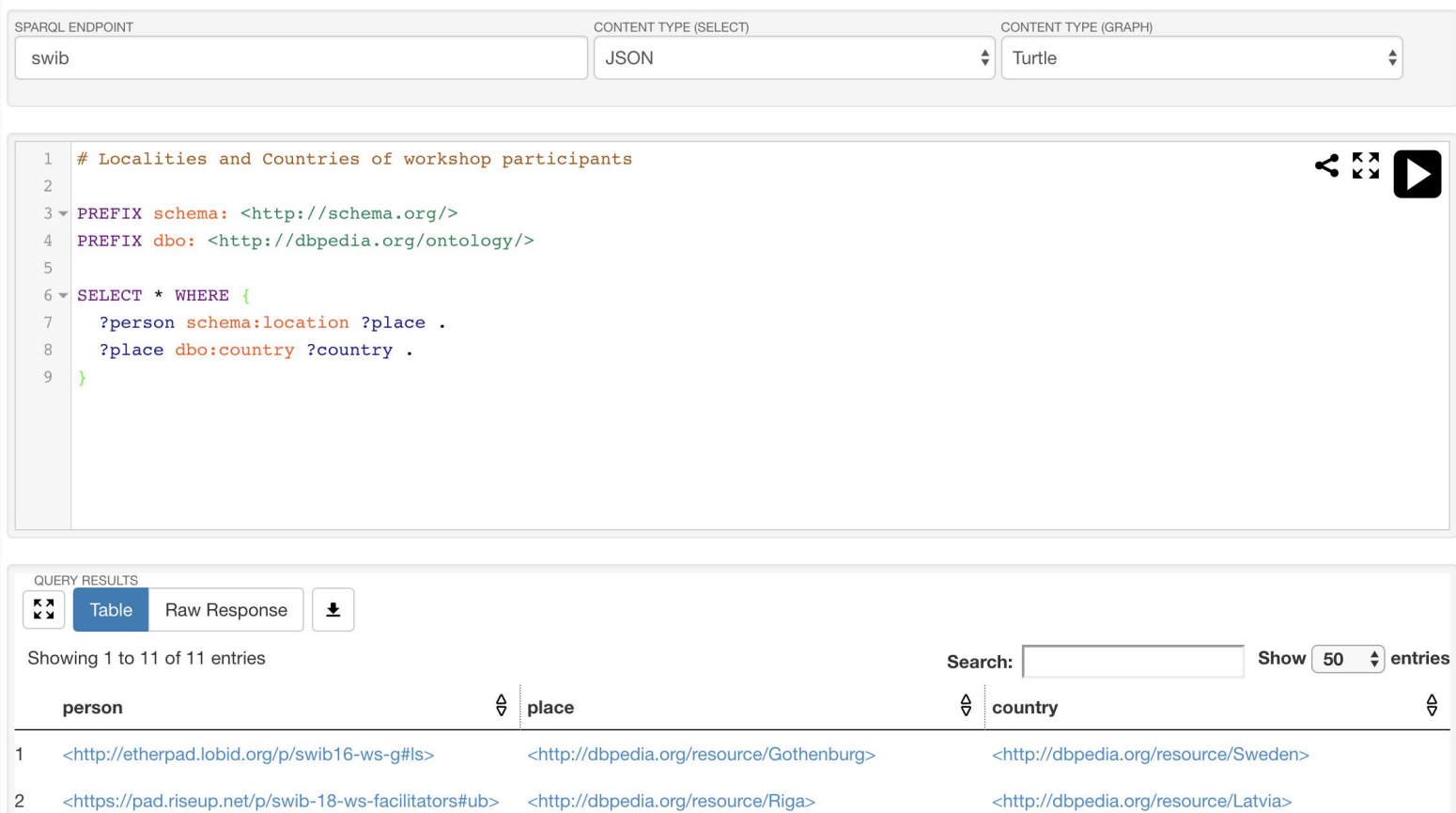

### **Shared Interests**

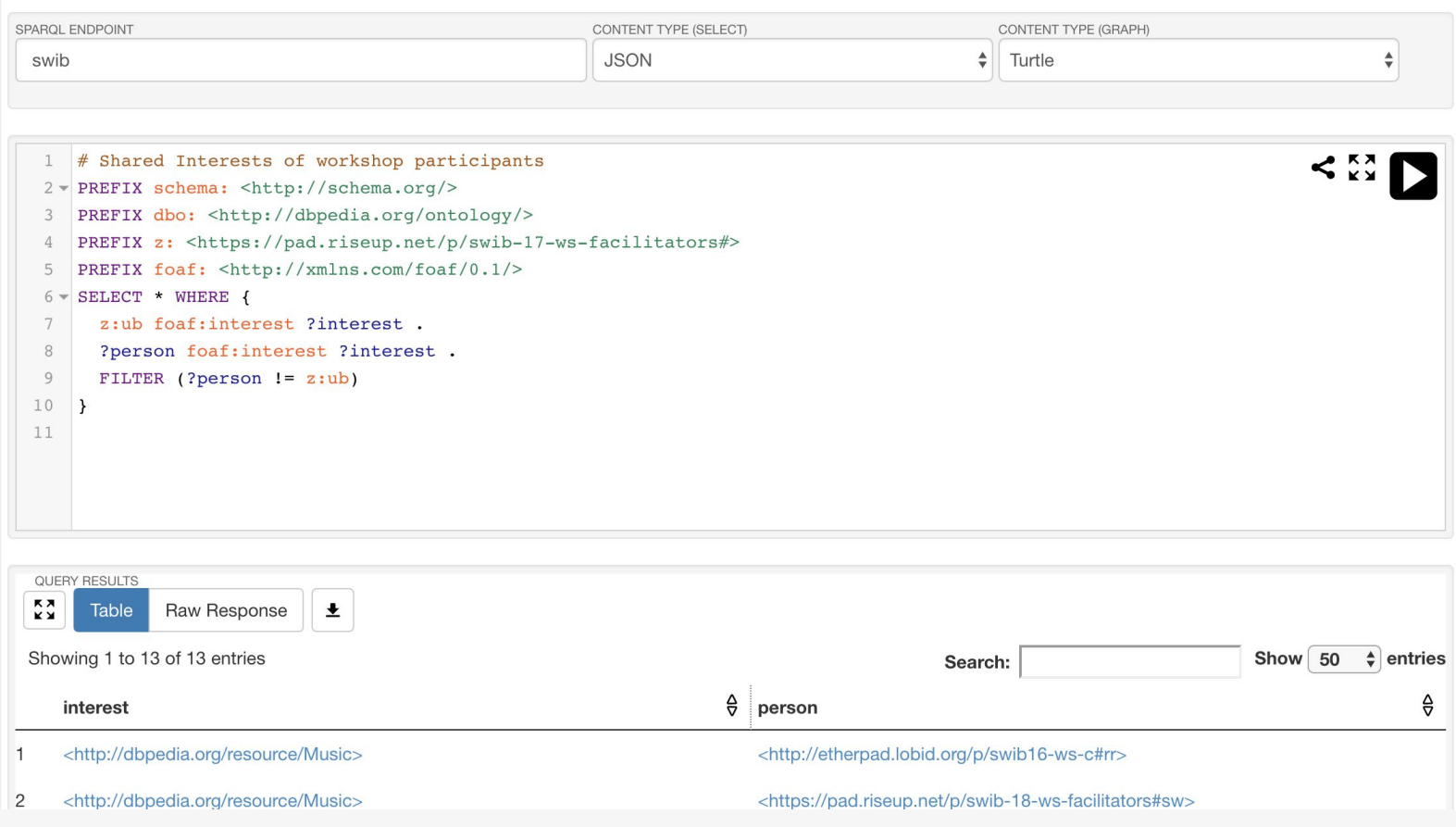

# **Metropolitans (Cities of certain size)**

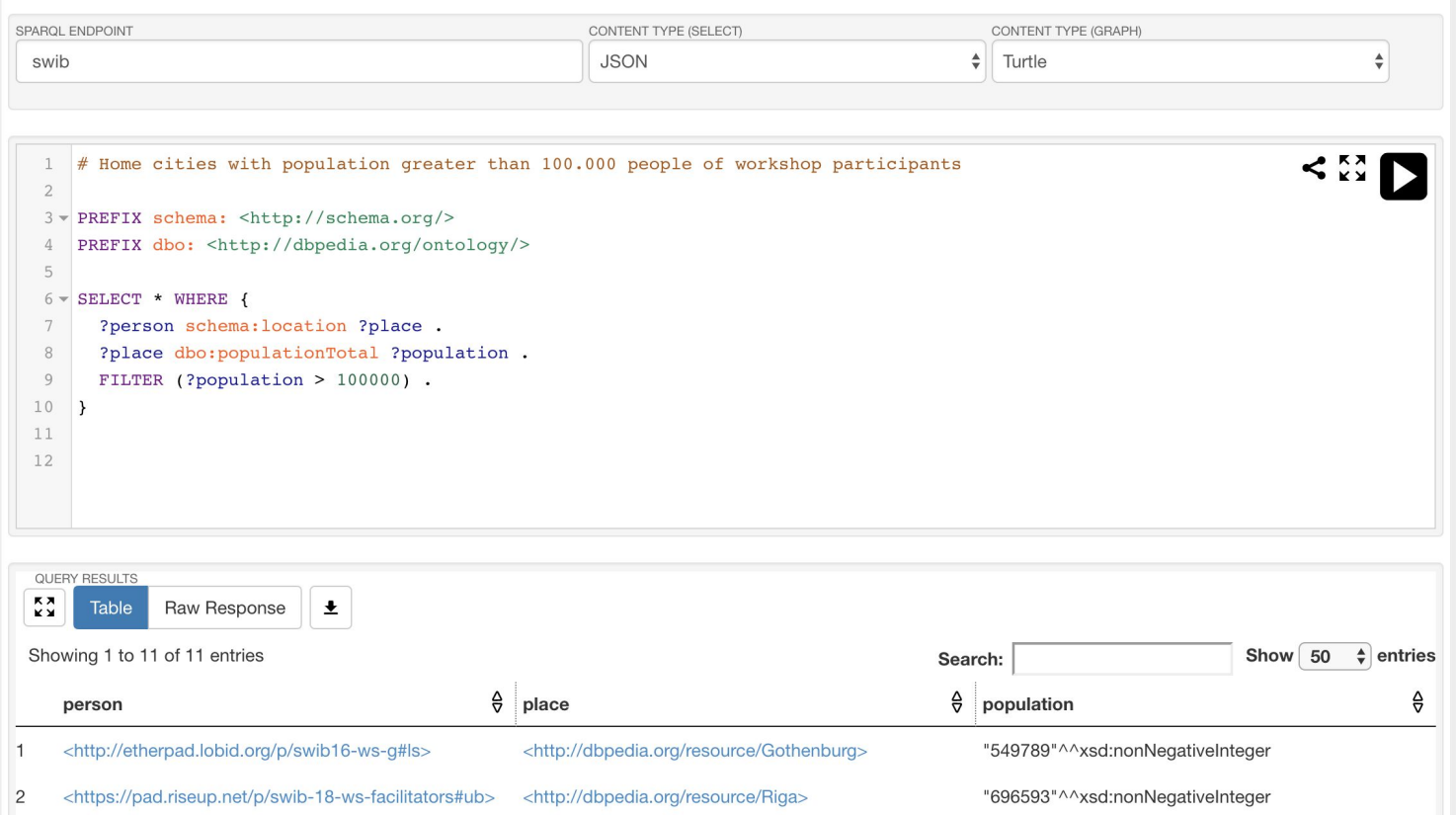

# **LODLive Visualization**

## **About LODLive**

- Uses Linked Data standards (RDF, SPARQL) to browse RDF data.
- Spread Linked Data Ideas through Easy & Reusable Interface.
- Browse by Querying Endpoint for Specific Resource or Start from a Given Example URI.
- LODLive built with:
	- jQuery plug-in (lodlive-core.js)
	- JSON configuration map (lodlive-profile.js)
	- HTML page with a few images (sprites)
	- Few other jQuery public plug-ins
- <http://en.lodlive.it/> &<https://github.com/dvcama/LodLive>

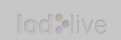

 $\overline{B}$ 

**S** R

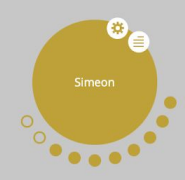

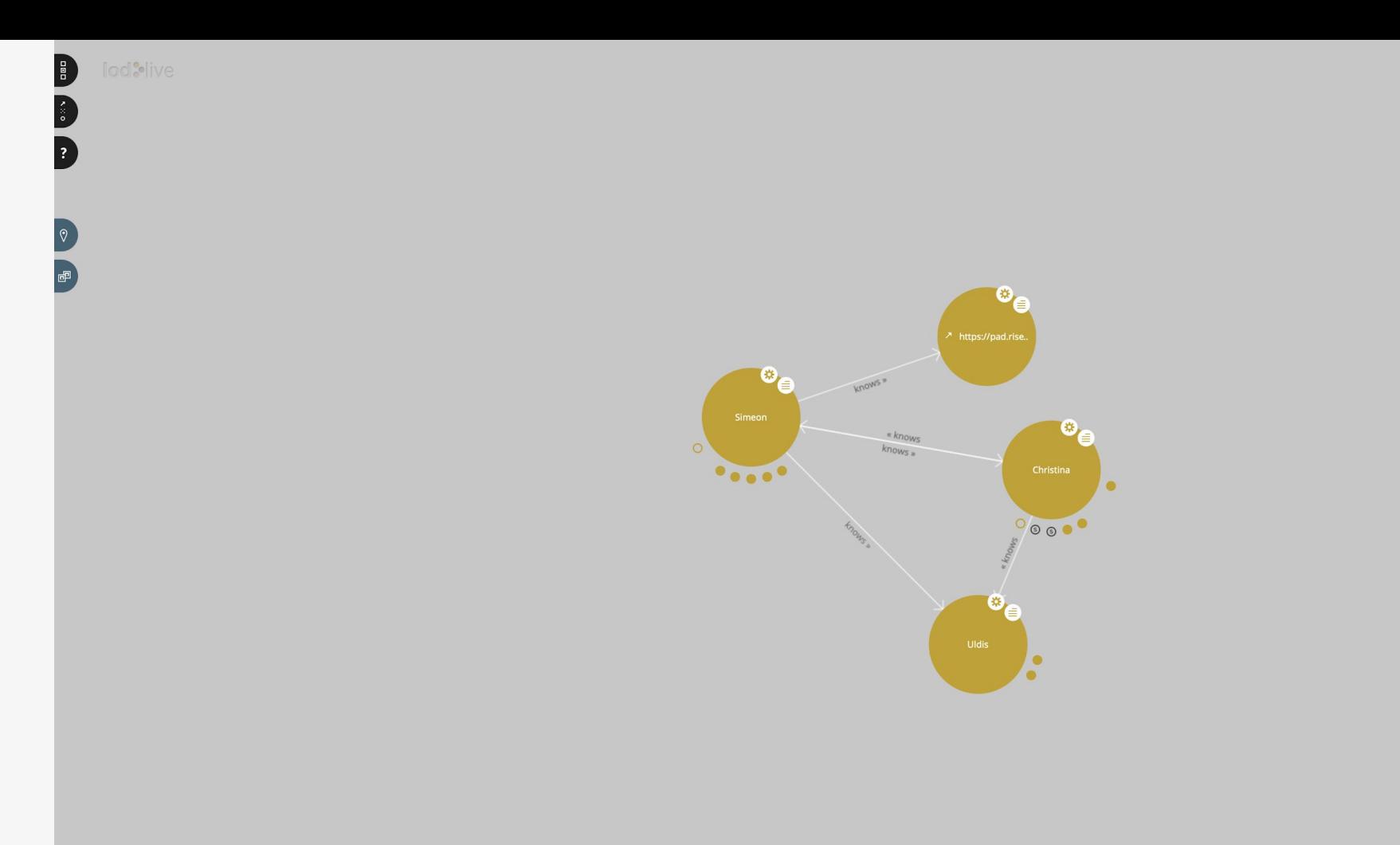

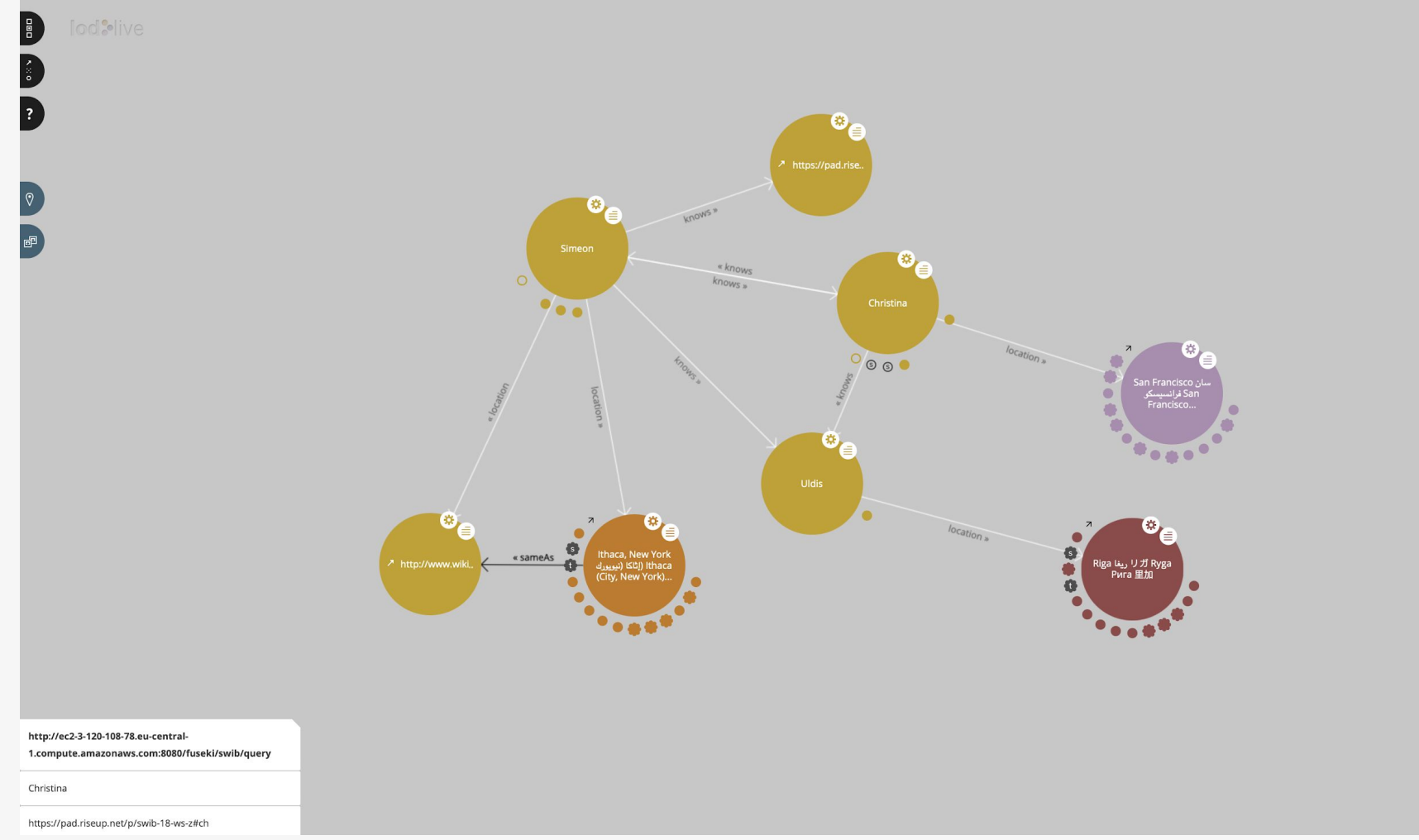

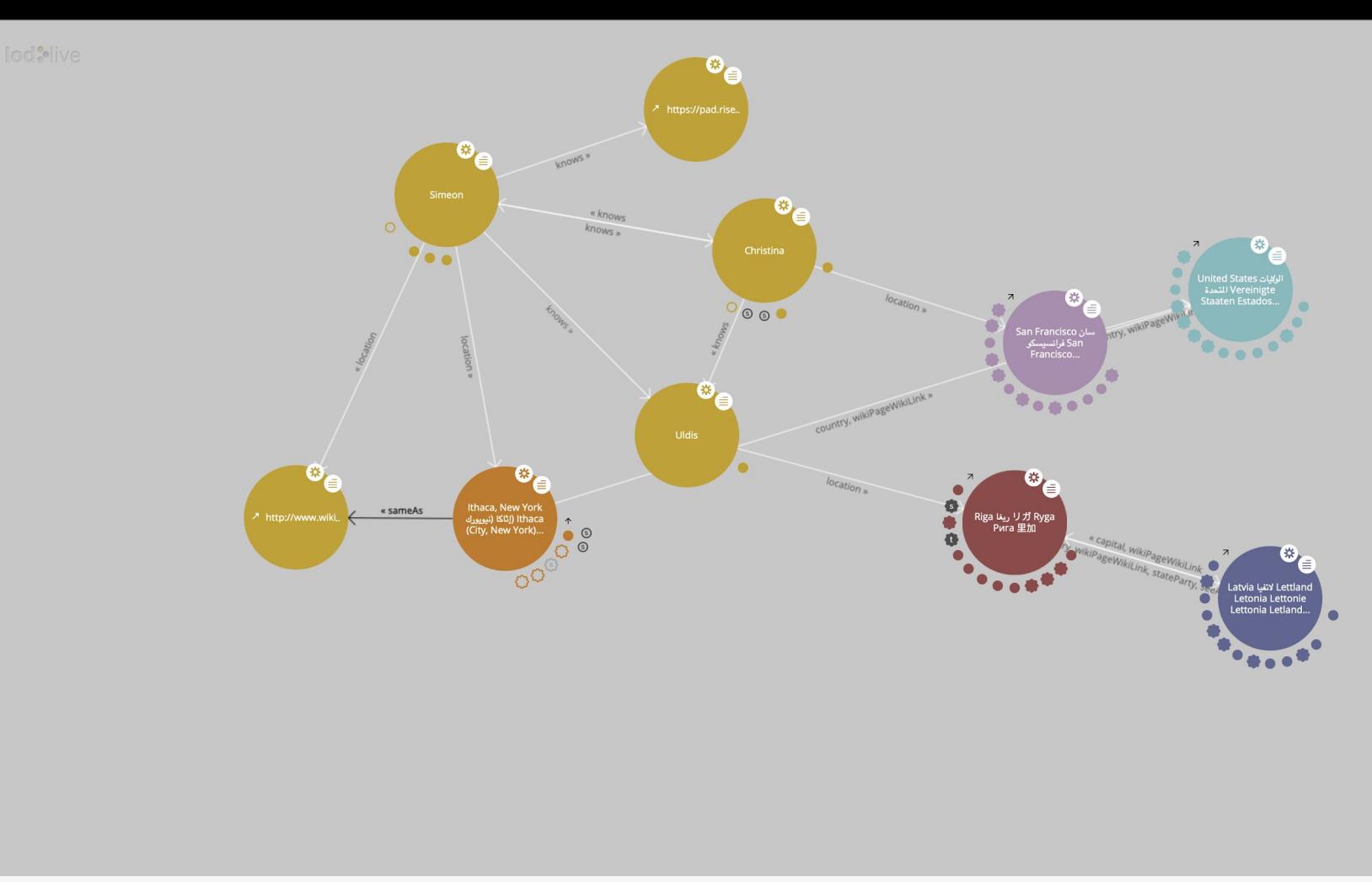

 $\frac{1}{2}$ 

 $\frac{3}{9}$  $\vert$  ?

 $\circ$ 

■

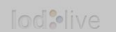

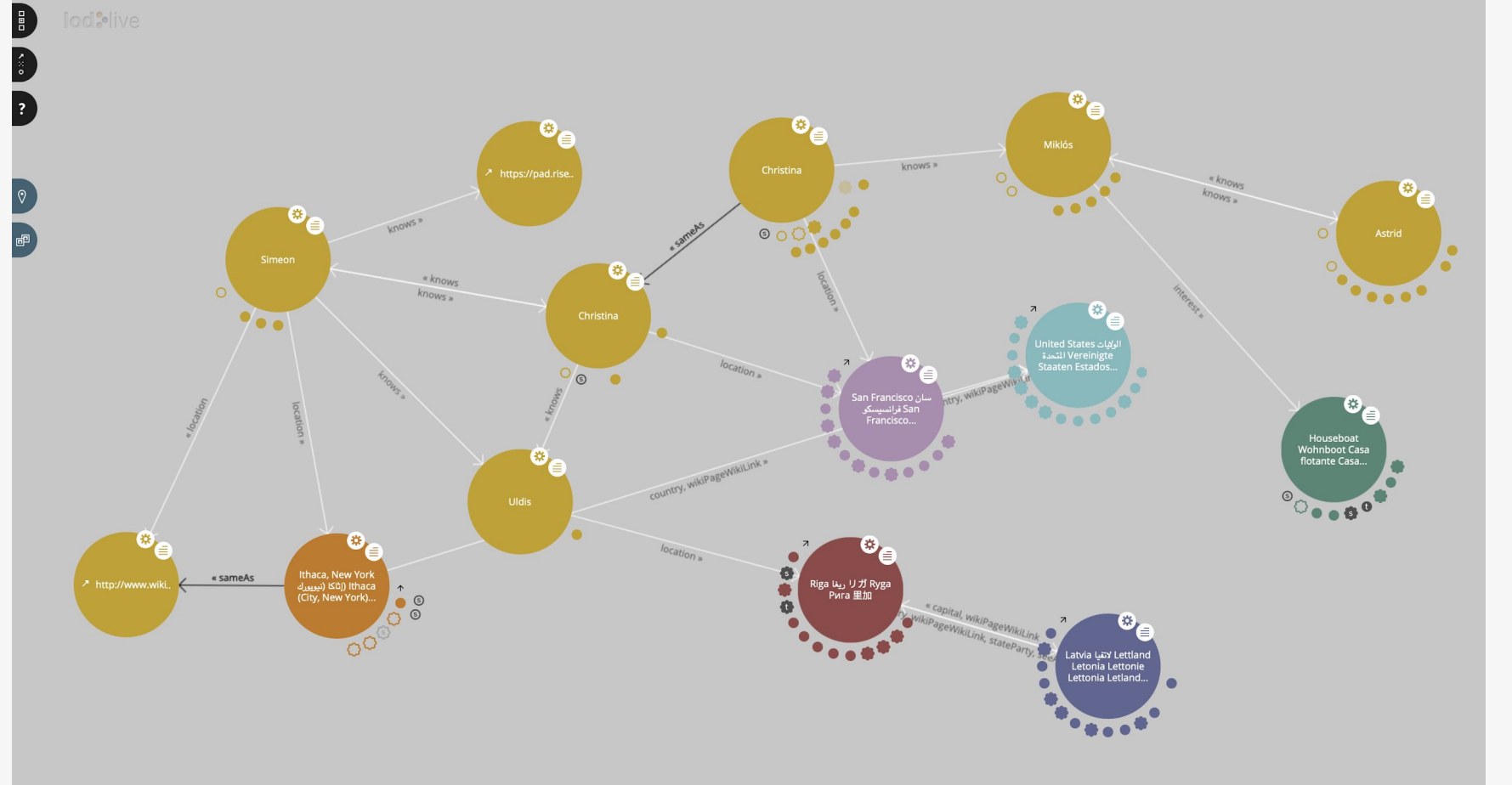

# **Your turn!**

Explore your social network using the SPARQL Endpoint and the LodLive visualization.

Links & queries here: [github.com/cmh2166/SWIB18LODintro/blob/master/](https://github.com/cmh2166/SWIB18LODintro/blob/master/Resources.md) [Resources.md](https://github.com/cmh2166/SWIB18LODintro/blob/master/Resources.md)

**Linked Data Examples, Resources & Projects**

# **Overview of Some (More) Linked Data Technologies**
## **SPARQL & Triplestores**

- Triplestores are like SQL databases, but Optimised to manage Triples or RDF statements
- SPARQL isn't just for Querying e.g. SPARQL update
- Triplestores versus Graph Stores
- Some Triplestores:
	- <u>[Apache Jena Fuseki](https://jena.apache.org/documentation/serving_data/)</u> (easy to set up and play)
	- [Apache Jena TDB](https://jena.apache.org/documentation/tdb/)
	- [Blazegraph](https://www.blazegraph.com/) and [AWS Neptune](https://aws.amazon.com/neptune/)
	- Virtuoso, Stardog, Marmotta, …

## **Random Other RDF Tech**

- [W3C RDF Validator](https://www.w3.org/RDF/Validator/) (expects RDF/XML)
- [Turtle Validator](http://ttl.summerofcode.be/)
- <u>[SHACL](https://www.w3.org/TR/shacl/)</u> (Shapes Constraint Language), <u>ShEx</u> (Shapes Expr.)
- [Structured Data \(RDFa\) Linter](http://linter.structured-data.org/) (See what structured data machines can pick up from your website)
- [Python RDFLib](https://github.com/RDFLib/rdflib) (Library for working with RDF in Python)
- [Ruby RDF.rb](https://github.com/ruby-rdf/rdf) (Library for working with RDF in Ruby)
- [Raptor](http://librdf.org/raptor/) (RDF Parsers written in C that are used in many other programming libraries with RDF)

## **Overview of Some Linked Data Projects & Tools**

## **Linked Jazz: Network Viz**

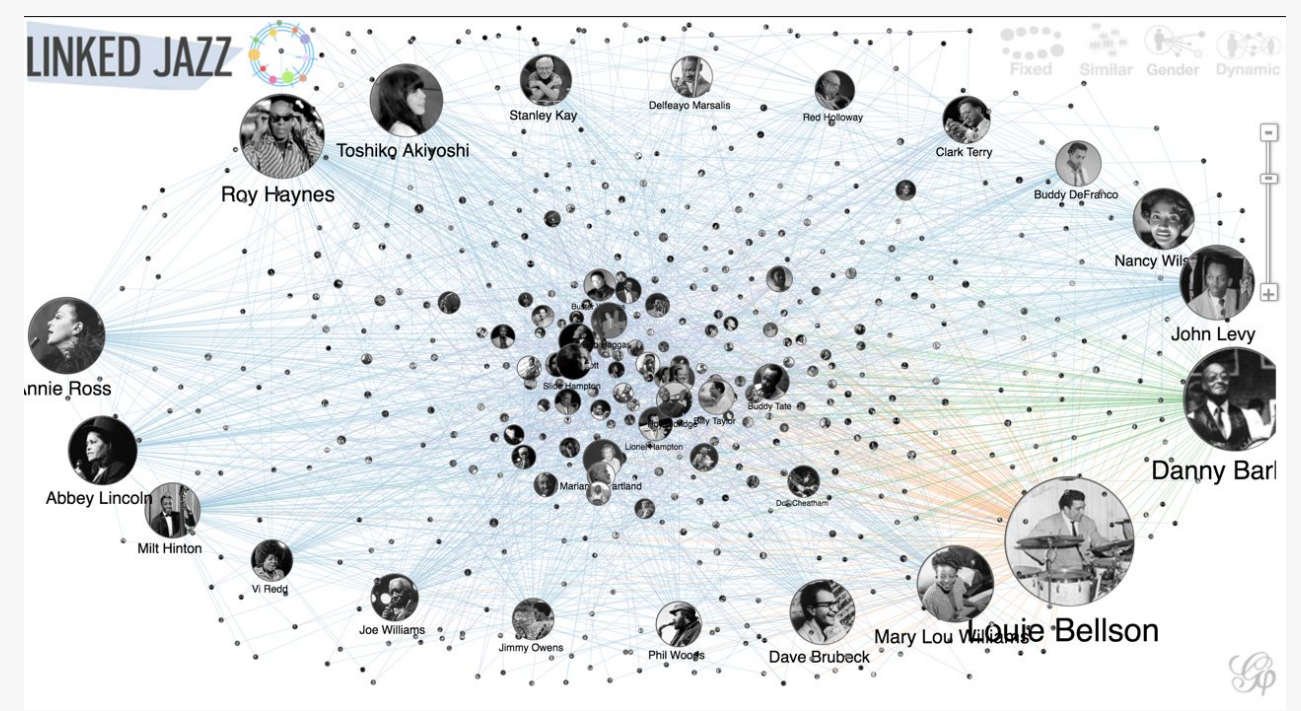

## [linkedjazz.org/network/](https://linkedjazz.org/network/)

## **Linked Jazz: Ecco!**

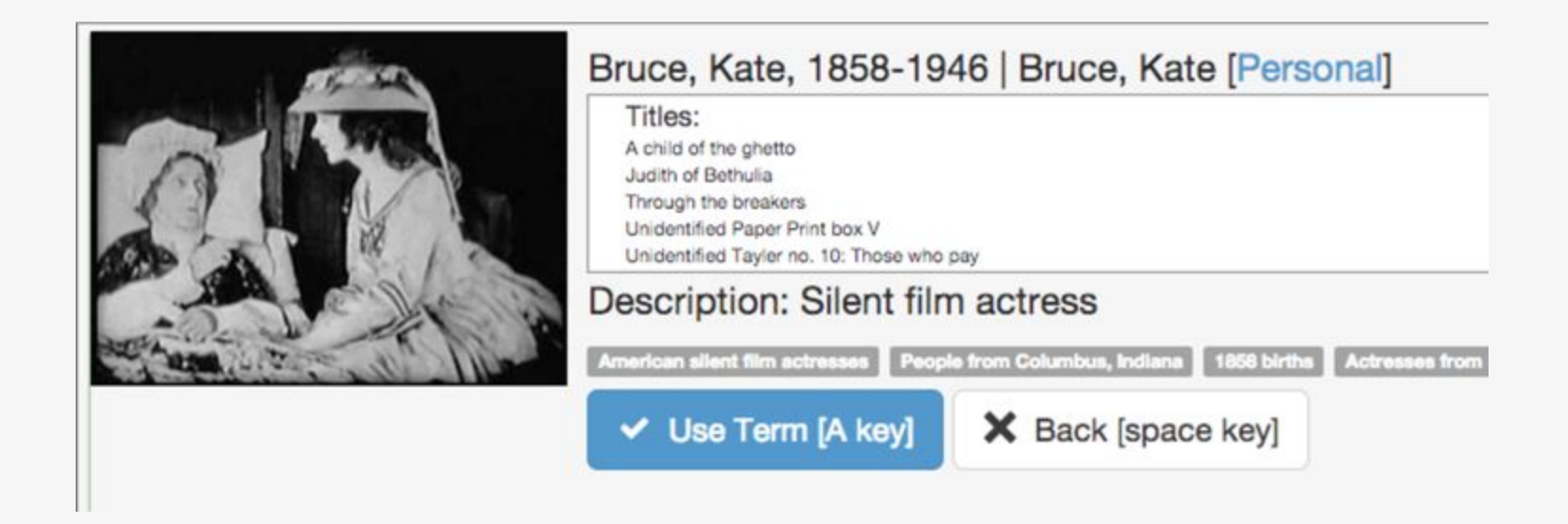

## [linkedjazz.org/tools/ecco/](https://linkedjazz.org/tools/ecco/)

## **NYPL Labs B.I.L.L.I.**

#### **(Bibliographic Identifiers for Library Location Information)**

#### AM1-501 Museums. Collectors and collecting

A museum is an institution that cares for (conserves) a collection of artifacts and other objects of scientific, artistic, cultural, or historical importance and makes them available for public viewing through exhibits that may be permanent or temporary. Most large museums are located in major cities throughout the world and more local ones exist in smaller cities, towns and even the countryside. Museums have varying aims, ranging from serving researchers and specialists to

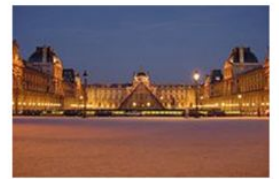

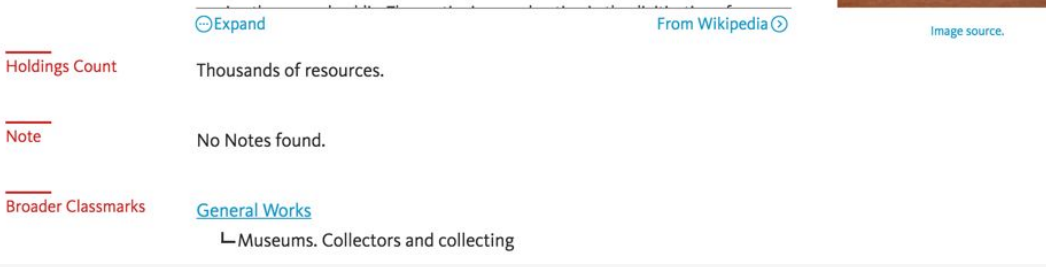

[billi.nypl.org](http://billi.nypl.org/)

**github.com/cmh2166/SWIB18LODintro**

Wiki

# **ls.ext RDF Cataloging Client**

#### [vimeo.com/192831354](https://vimeo.com/192831354) / [github.com/digibib/ls.ext](https://github.com/digibib/ls.ext)

## **LD4P Project (and previous LD4L Labs)**

Exploring the path to linked data for library catalogs...

Presentation: 11:00-11:25 Tuesday

#### **Capturing Cataloger Expectations**

#### in an RDF Editor

**SHACL, Lookups, and VitroLib** 

Steven Folsom / Huda Khan / Lynette Rayle / Jason Kovari / Rebecca Younes / Simeon Warner

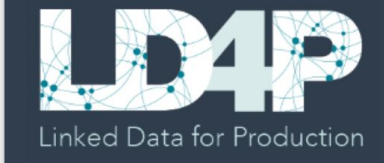

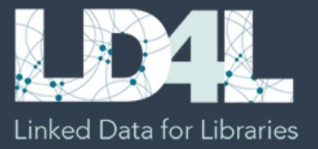

## **LD4P Project - Sinopia**

Based on the Library of Congress's BIBFRAME Editor (BFE) and BIBFRAME Profile Editor projects, Sinopia is a linked data platform for original and cooperative cataloging using BIBFRAME and other vocabularies.

Minimal viable product (MVP) release scheduled in April 2019.

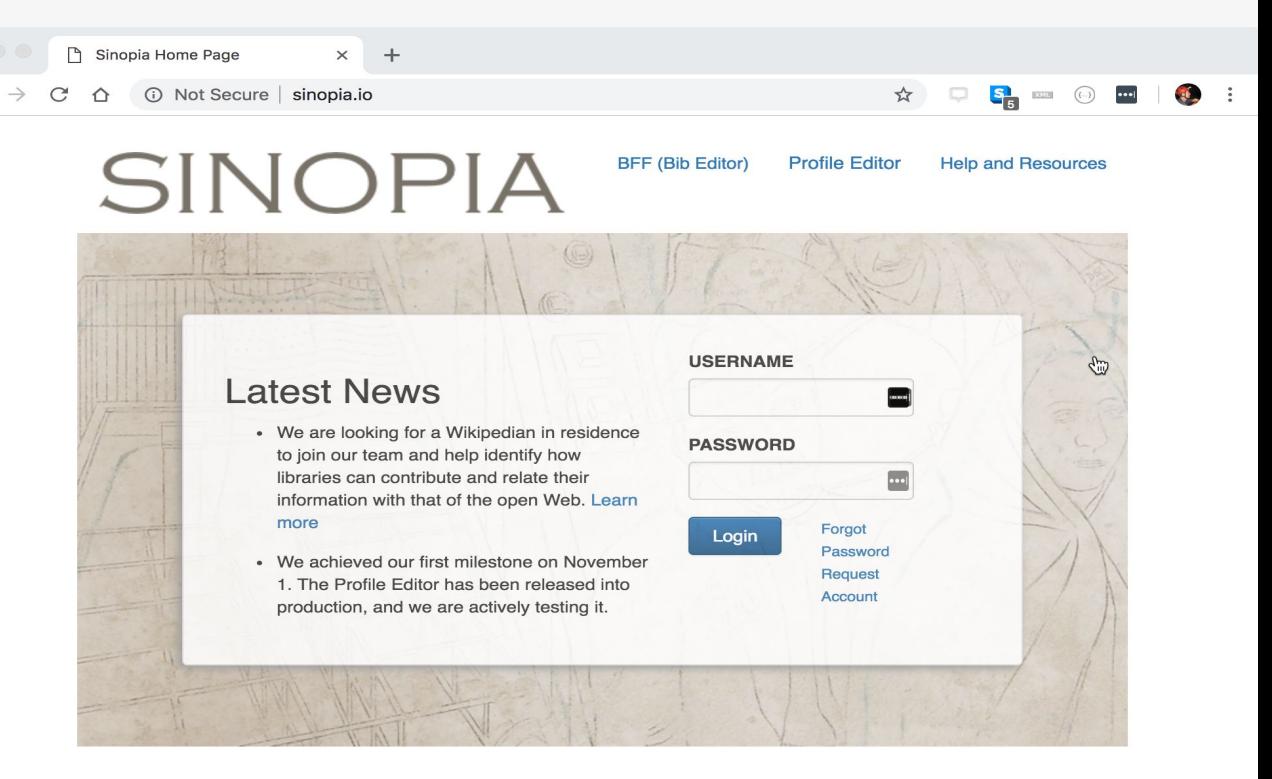

#### The underdrawing for the new world of linked data in libraries

**github.com/cmh2166/SWIB18LODintro**

With the support of a \$1.5 million dollar grant from the Andrew W. Mellon Foundation, Linked Data for

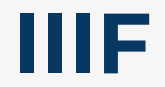

**A framework for interoperable and reusable images, audio and video.**

All data except content datastreams is RDF using JSON-LD with a specific context and framing:

- linked open data
- convenient for viewer developers who can treat as JSON.

#### See:<https://iiif.io/api/>

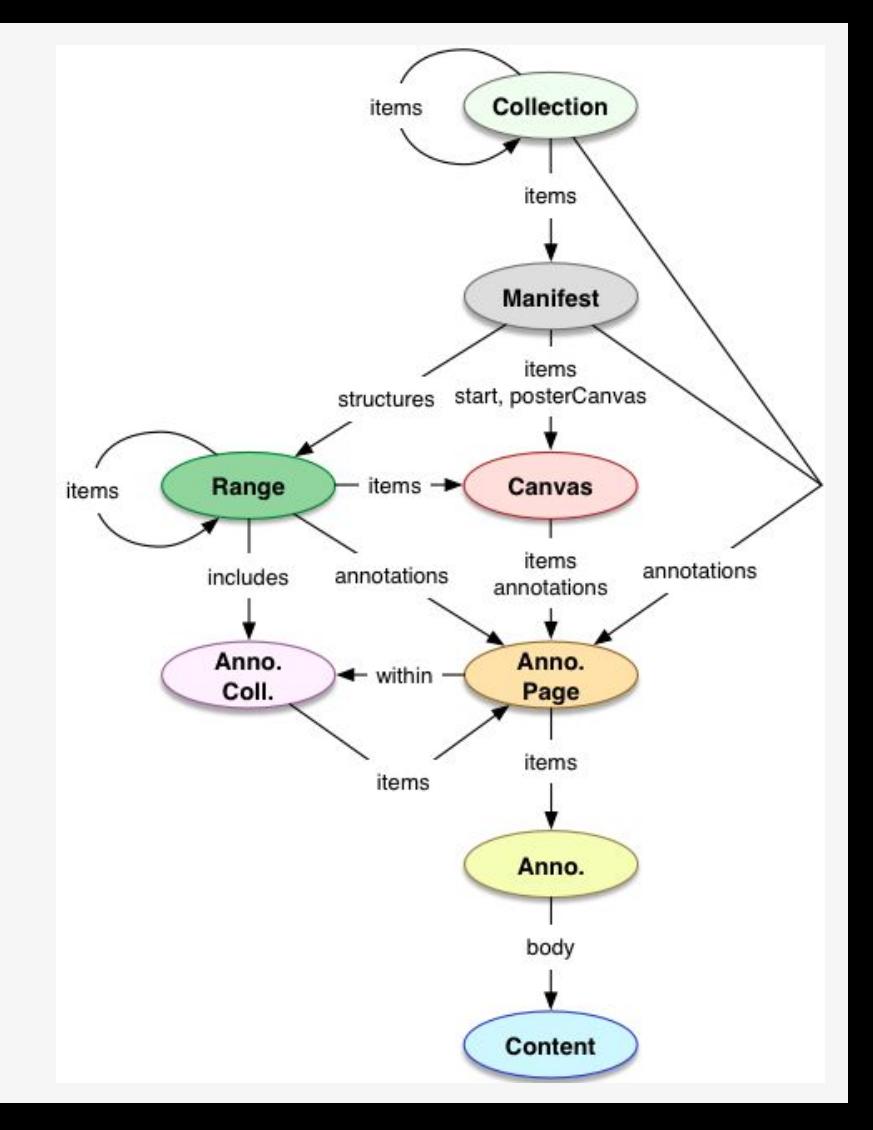

#### **Linked.Art**

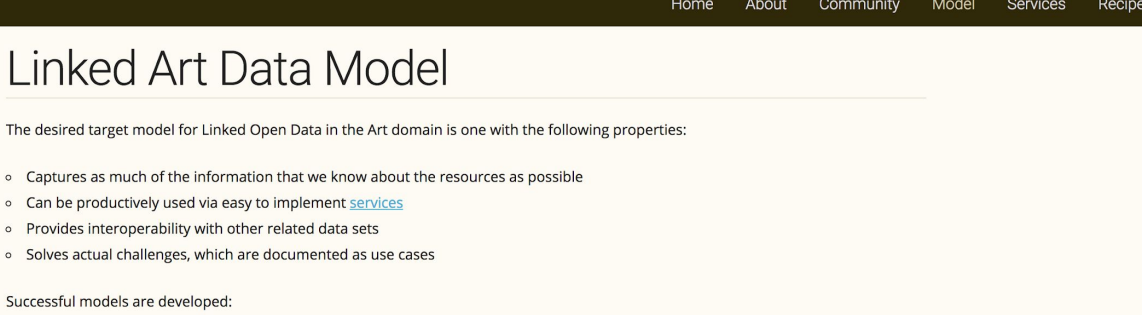

Software

- o iteratively (we will not get it right the first time)
- o responsively (we will change the model in response to feedback and concerns)
- o responsibly (we will consider changes and features carefully with respect to complexity and value)
- o collaboratively (we will engage with the community, projects and individuals early and often)

#### Model Fundamentals

o Solves

Following the existing norms of the community, our starting point consists of:

- o CIDOC-CRM as the core ontology, giving an event-based paradigm
	- o We use a streamlined profile of CIDOC-CRM to ensure consistency and comprehension.
- o The Getty Vocabularies as core sources of identity
	- · Please see the vocabularies best practice discussion.
- o SON-LD as the primary target serialization
	- <sup>o</sup> We use a specific context designed to be easy to implement.

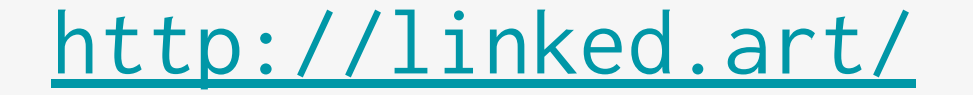

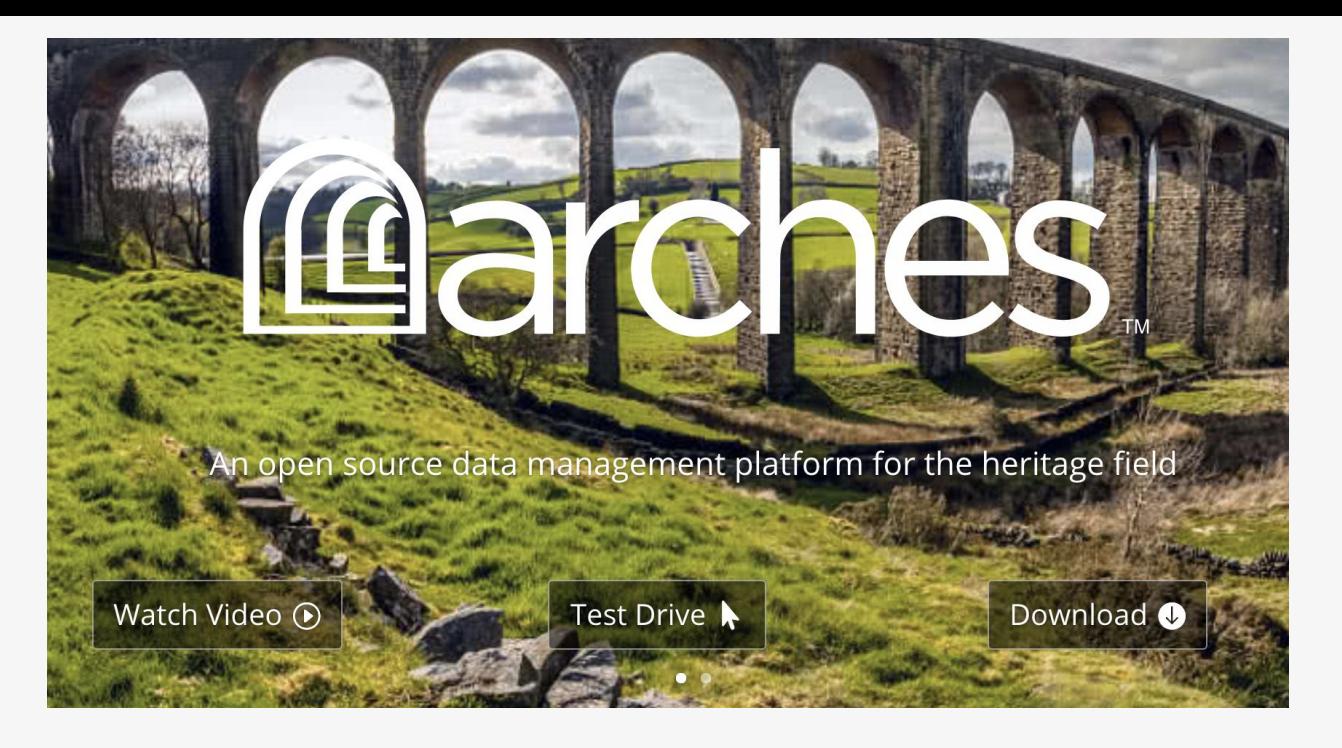

## <http://v4demo.archesproject.org/> & <https://www.archesproject.org>

# **LDF Server: OrgRef to VIVOs**

#### **Linked Data Fragments server**

#### **OrgRef to VIVOs**

cubioct:

Query OrgRef to VIVOs by triple pattern

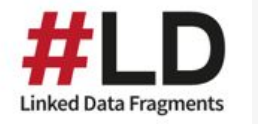

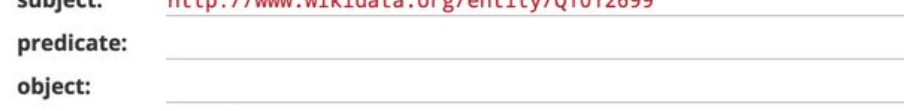

 $h$ ++n; //www.wikidata.org/ontity/01012600

**Find matching triples** 

Matches in OrgRef to VIVOs for { <http://www.wikidata.org/entity/Q1012699> ?p ?o }

Showing triples 1 to 6 of 6 with 100 triples per page.

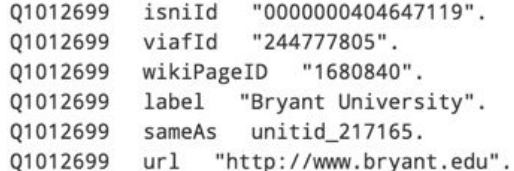

### [ldf-vivo.herokuapp.com/orgref](http://ldf-vivo.herokuapp.com/orgref)

## **Opaque Namespace**

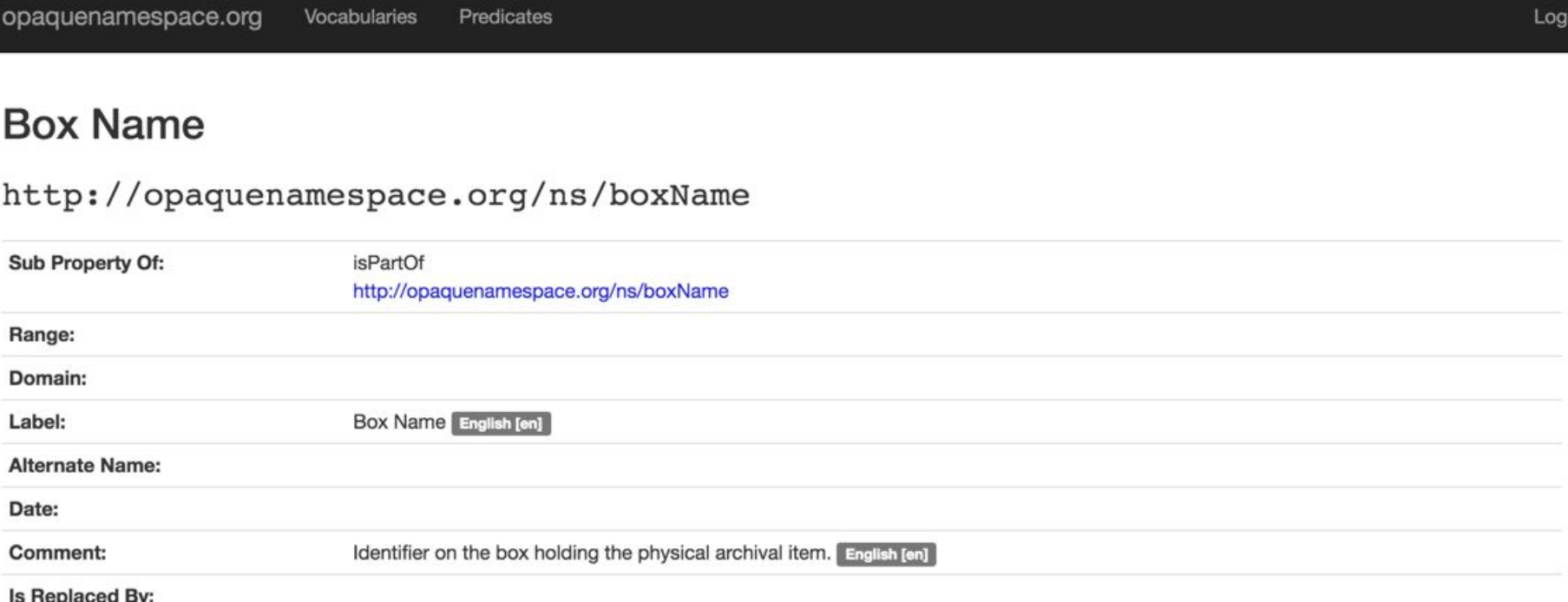

## github.com/cmh2166/SWIB18LODintro**Daquenamespace.org**

## **Getty Vocabs Model**

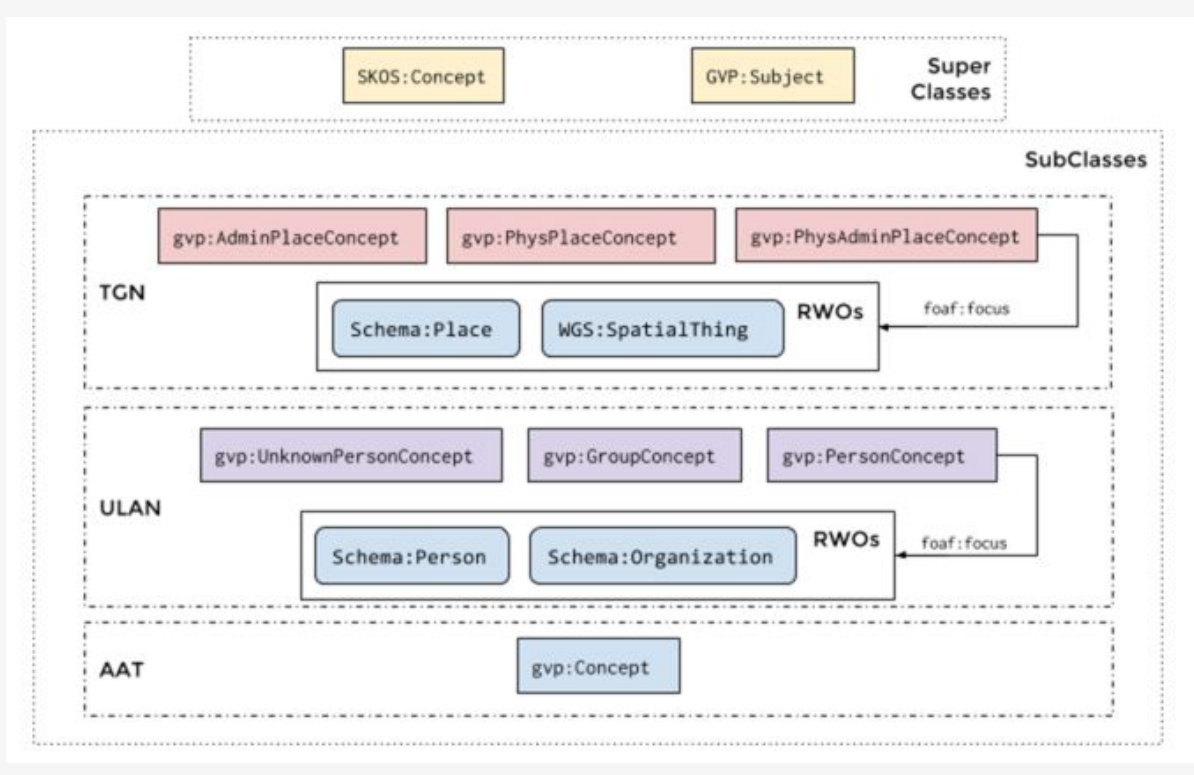

[vocab.getty.edu](http://vocab.getty.edu)

# **Getty Vocabs SPARQL Endpoint**

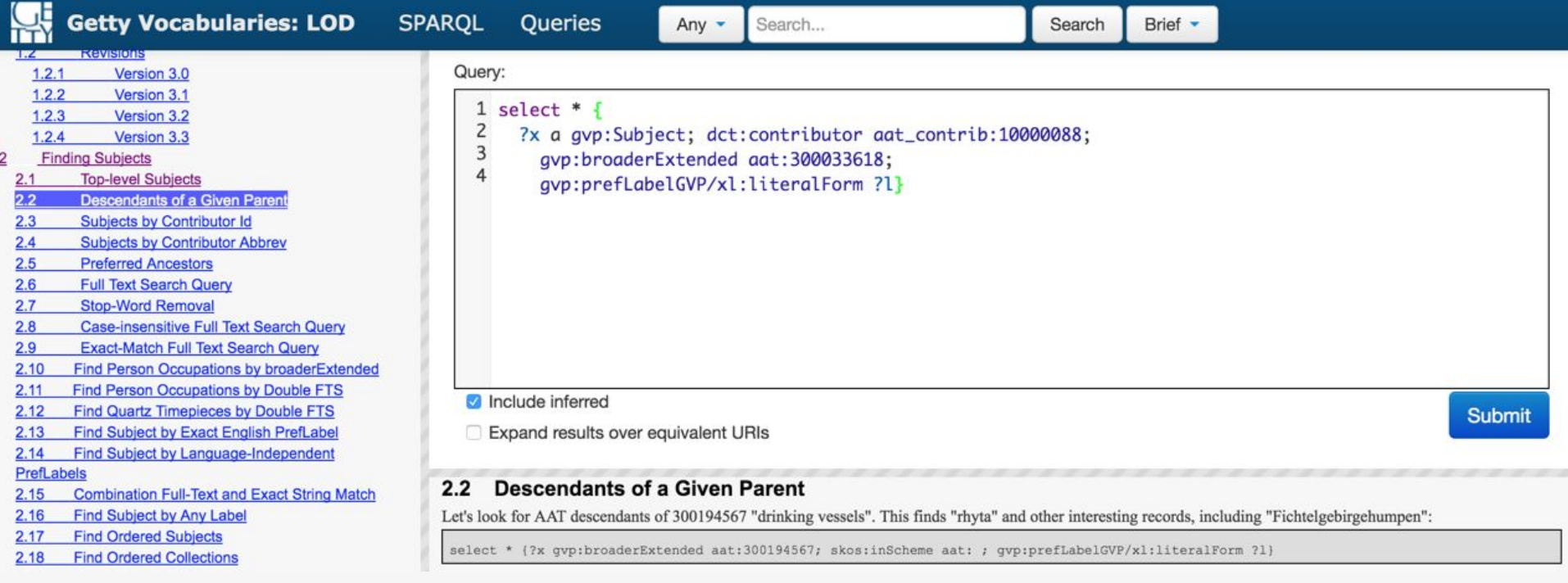

[vocab.getty.edu](http://vocab.getty.edu)

## **Europeana Data Model**

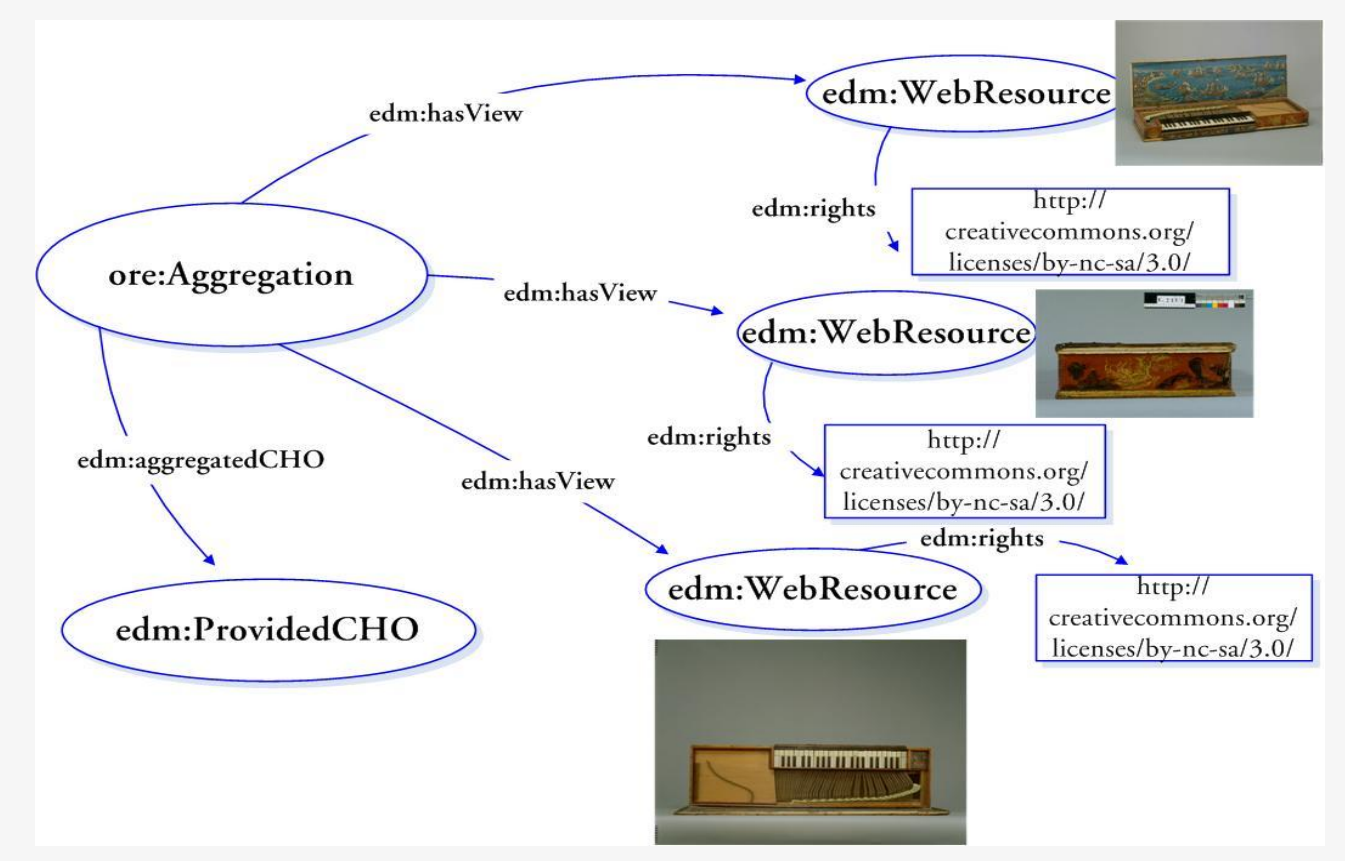

**github.com/cmh2166/SWIB18LODintro**

http://pro.europeana.eu/page/mimo-edm

## **Europeana SPARQL Endpoint**

#### **Virtuoso SPARQL Query Editor**

Default Data Set Name (Graph IRI)

About | Namespace Prefixes | Inference rules

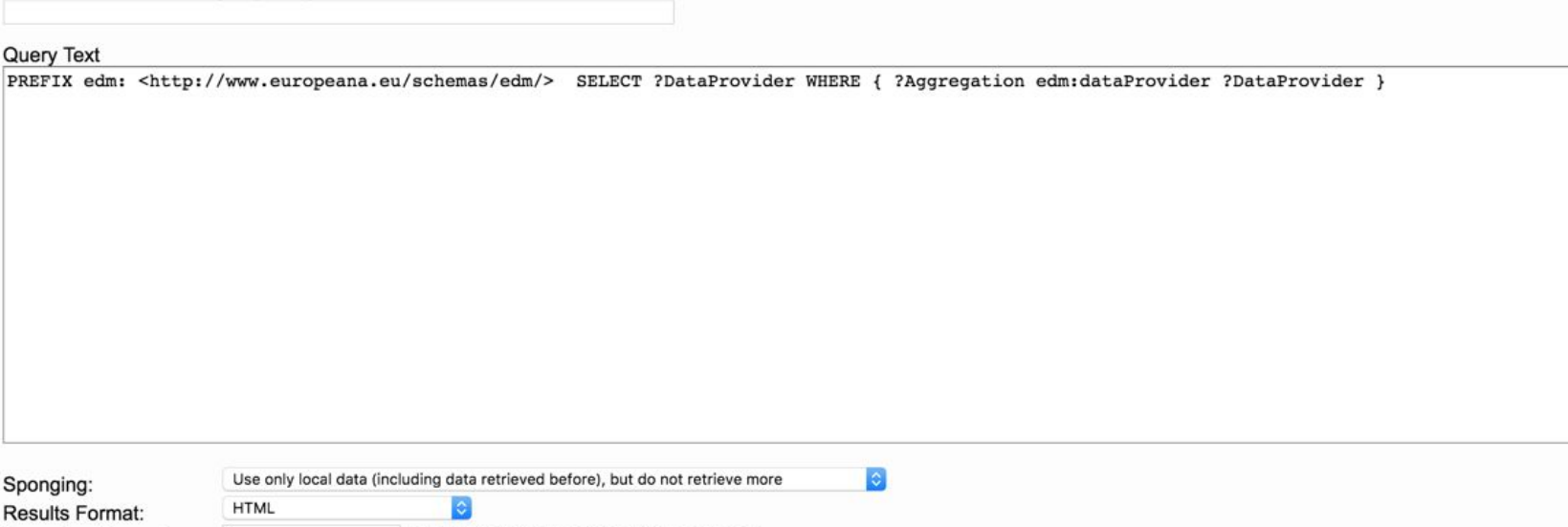

milliseconds (values less than 1000 are ignored)

[sparql.europeana.eu/](http://sparql.europeana.eu/)

Log debug info at the end of output (has no effect on some queries and output formats)

**github.com/cmh2166/SWIB18LODintro**

 $\circ$ 

Strict checking of void variables

**Execution timeout:** 

Options:

## **Europeana Exploration**

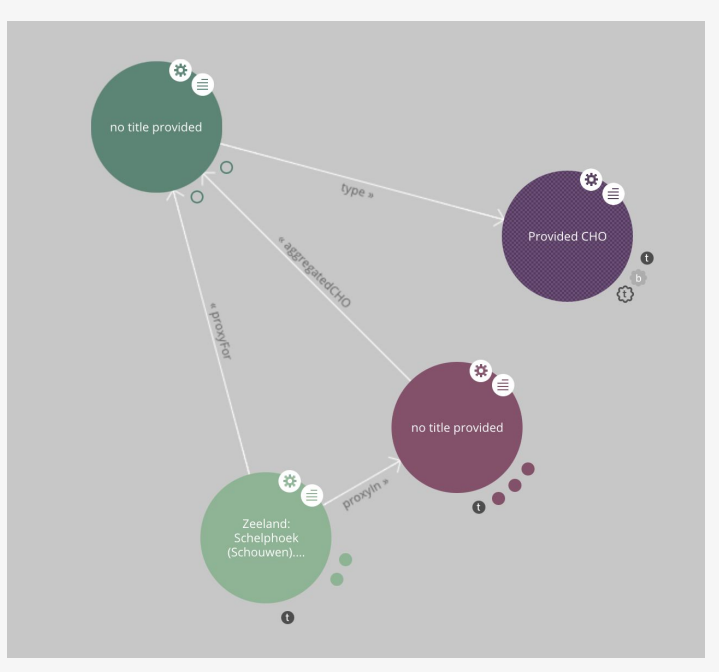

#### [Visit our LodLive instance](http://ec2-3-120-108-78.eu-central-1.compute.amazonaws.com:8080/LodLive/app_en.html?http://data.europeana.eu/item/2021649/AtlantisPubliek_detail_aspx_xmldescid_604524)

## **DPLA Model & MAP v.5**

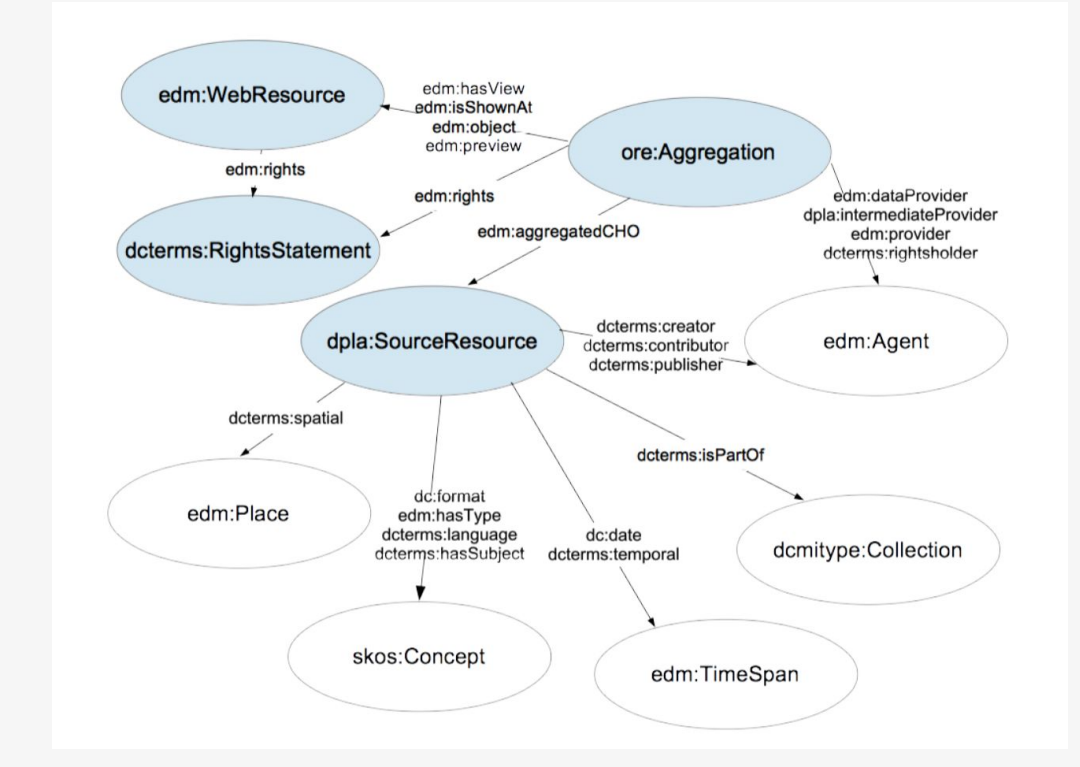

#### [pro.dp.la/hubs/metadata-application-profile](https://pro.dp.la/hubs/metadata-application-profile)

# **DPLA Ingestion3**

#### [github.com/dpla/ingestion3](http://github.com/dpla/ingestion3)

# **Moving Forward with Linked Open Data**

# **Our turn!**

Let's discuss your potential uses of LOD. What projects could you see for using this? What support would you need to make it happen?

### **Checking Back In...**

### Returning to the Goals from the Introduction…

Do you feel like you learned what you expected? Needed? Remaining questions?

### **Participant goals**

- Seeing the benefits -- what benefit is there to bringing boring library data into the linked data world?
- Responsible for a thesaurus, want to explore linked data
- Want to know whether RDF is an option for a digital asset management (DAM) system that has some licensing restrictions
- Putting together a recommendation engine for public libraries and would like to add layer of RDF data

## **Mini Workshop Retrospective**

**Pros**

**Cons**

**Good to practice hands-on**

**Good pace**

**Relevant content**

**Seeing things in context**

**Want better wifi (always)**

**Want more breaks**

**Want more practice**

# **Thank you!**

Questions? Now and here or anytime to: [simeon.warner@cornell.edu](mailto:simeon.warner@cornell.edu) [cmharlow@stanford.edu](mailto:cmharlow@stanford.edu)

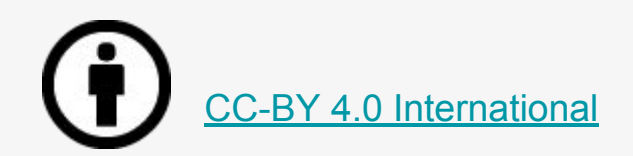